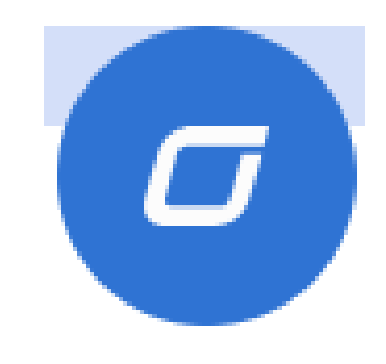

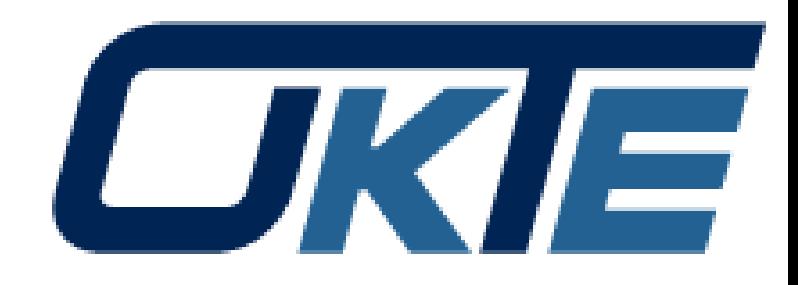

# EDC

## **Vytvorenie zmluvy**

# Prihlásenie

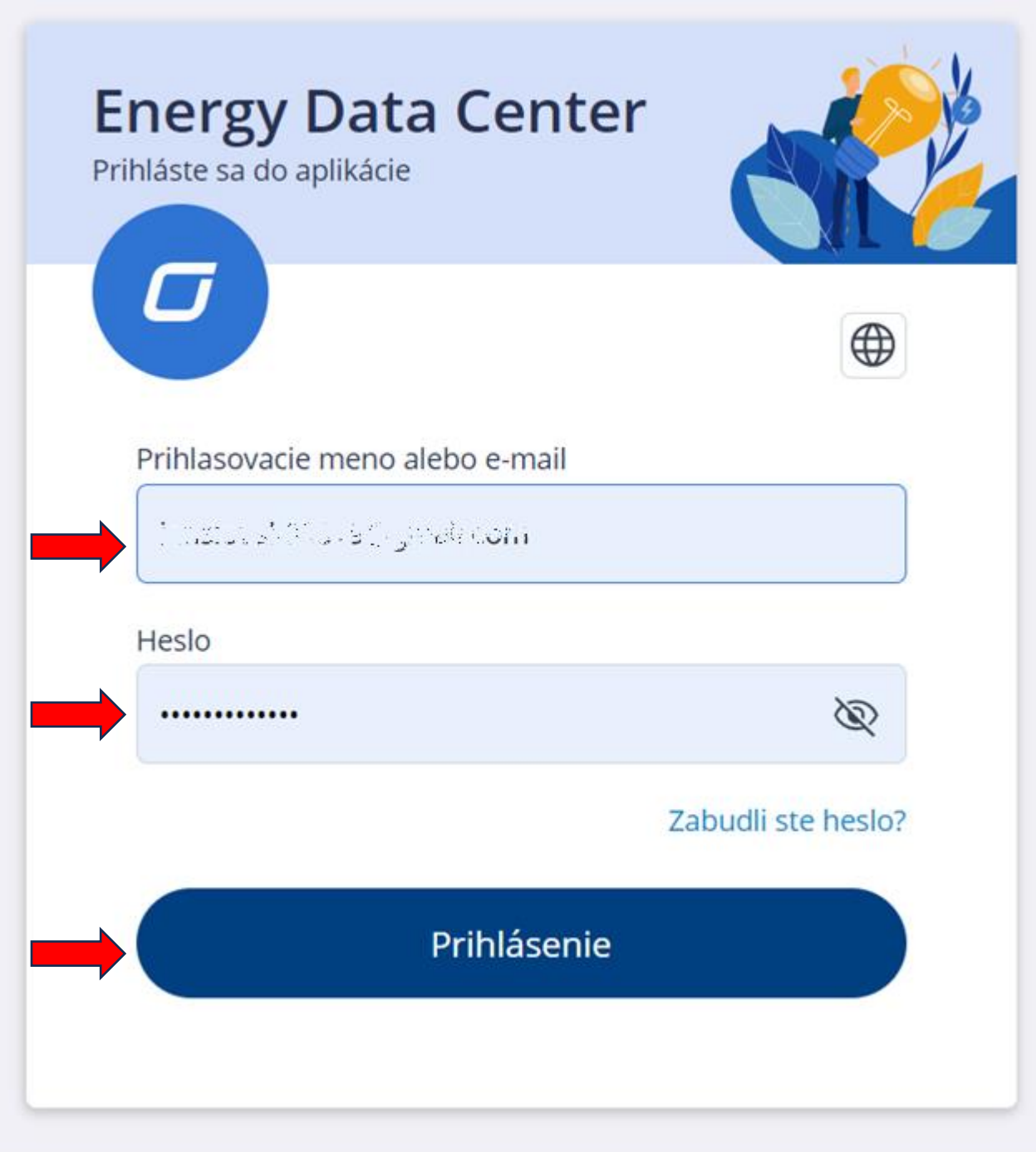

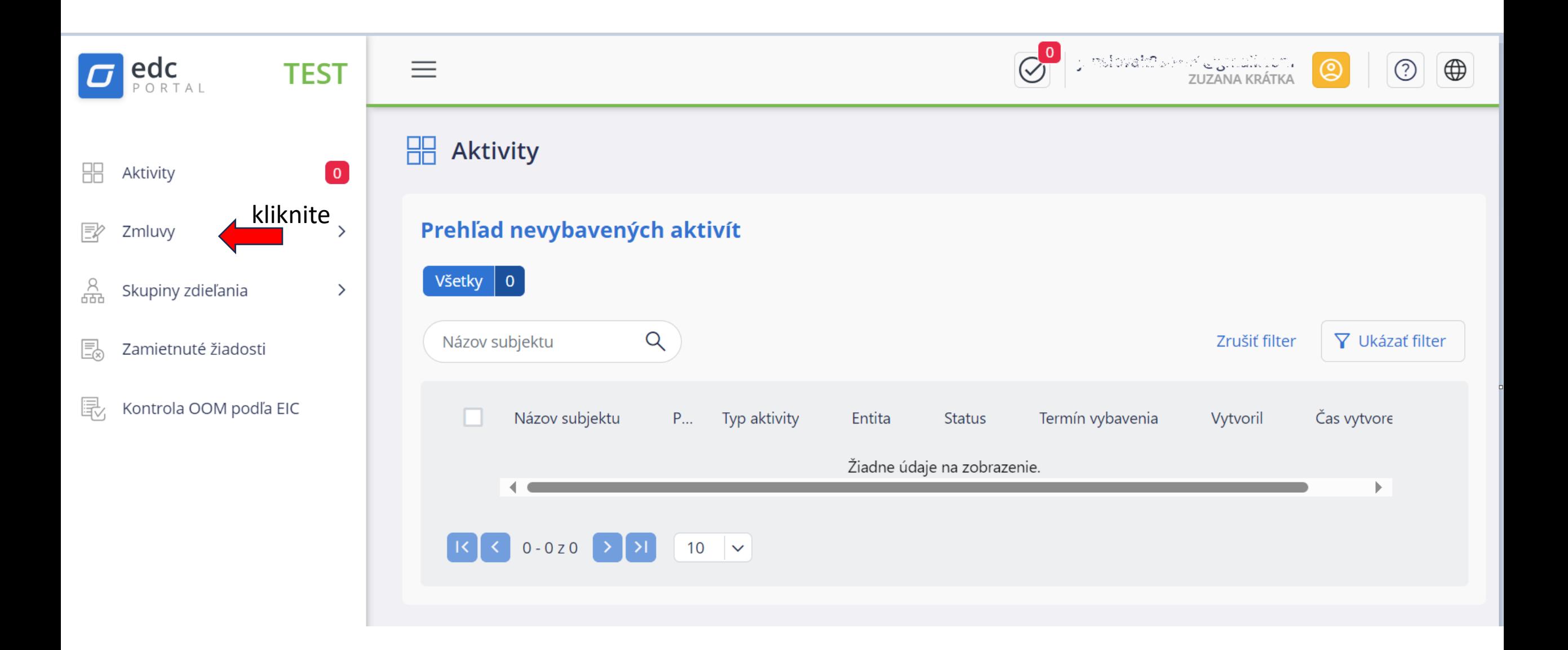

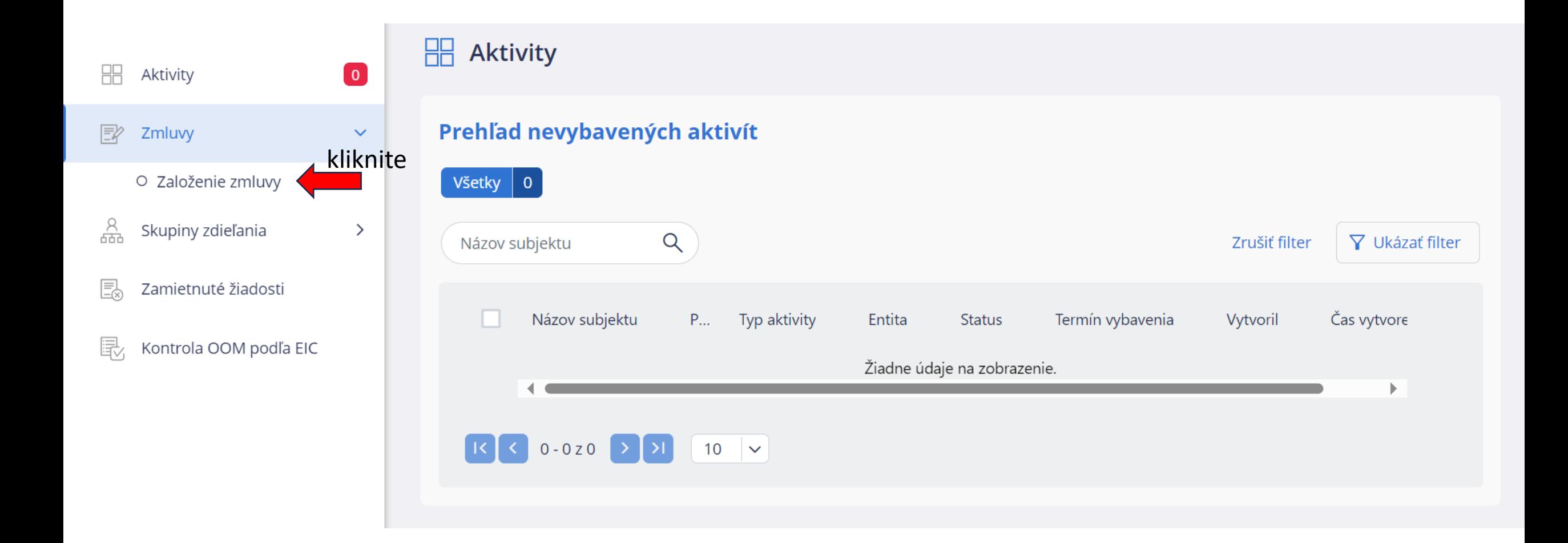

# Založenie účastníka trhu

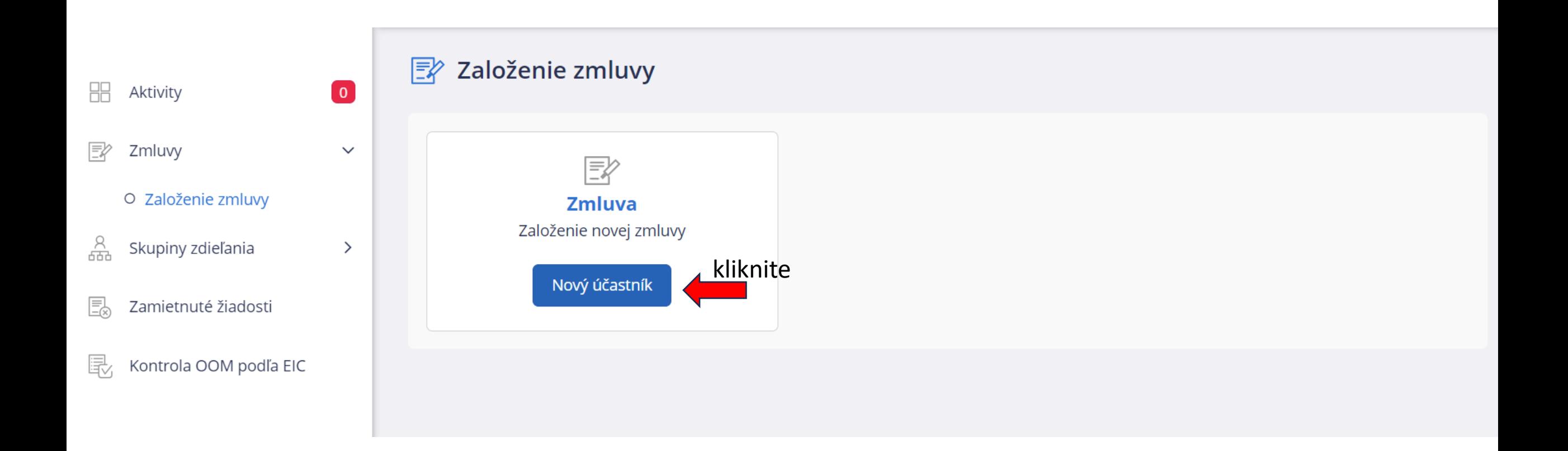

## Pri výbere Právnickej osoby:

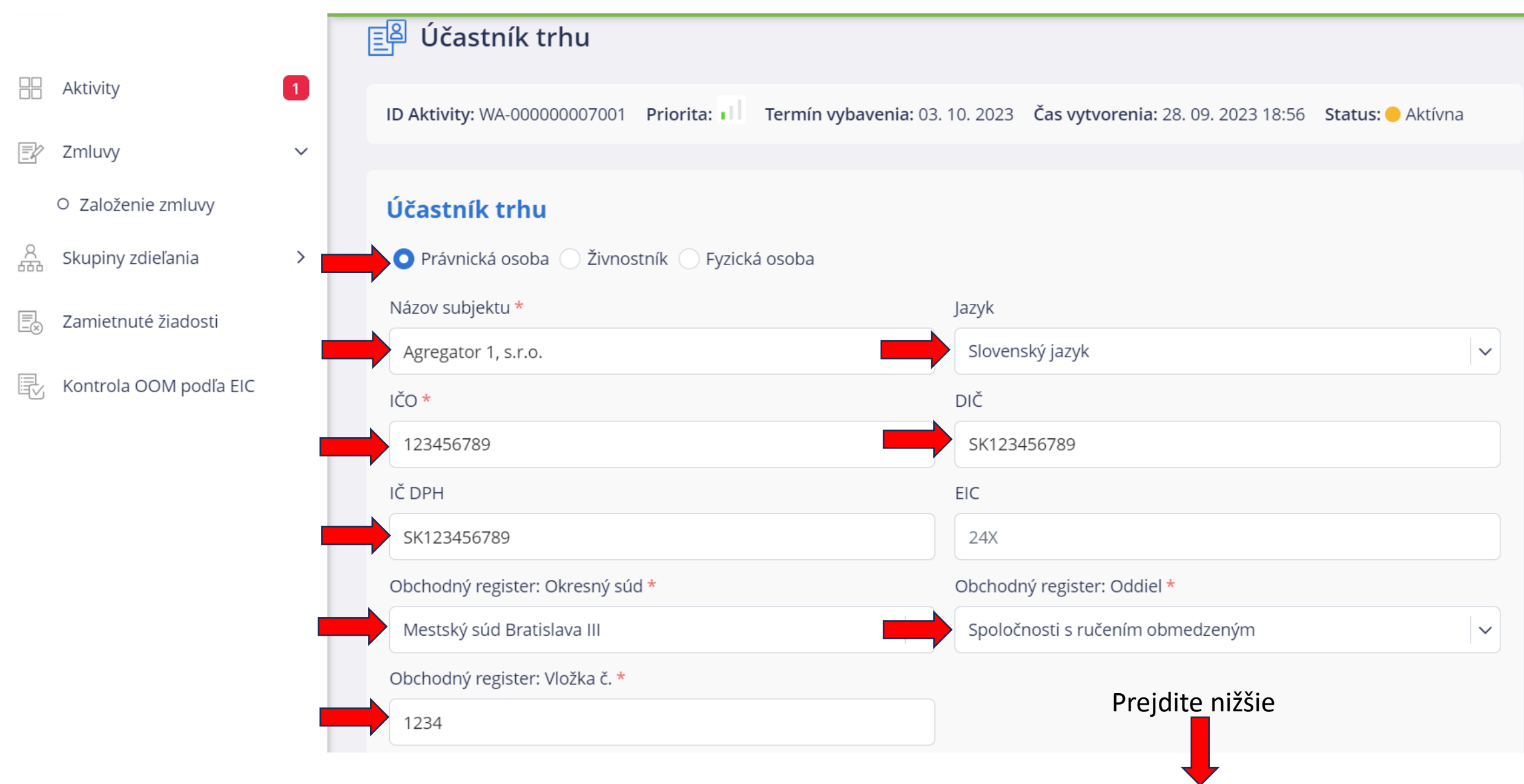

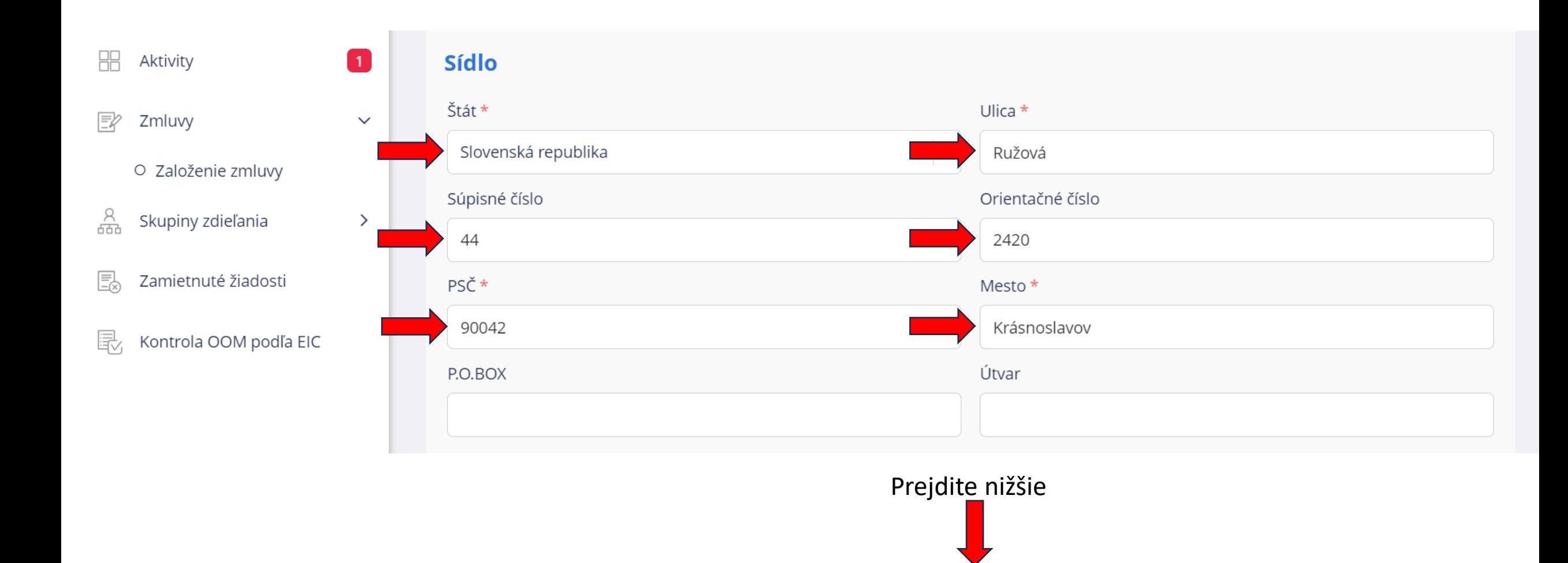

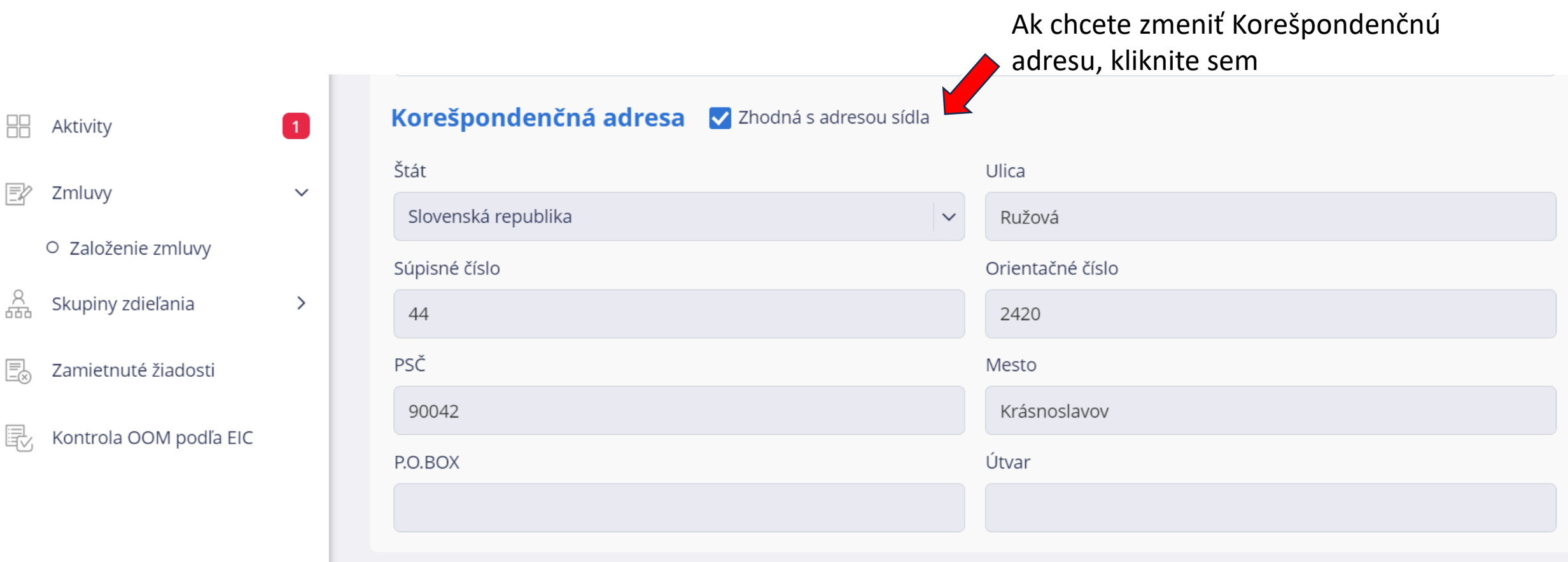

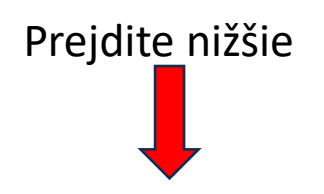

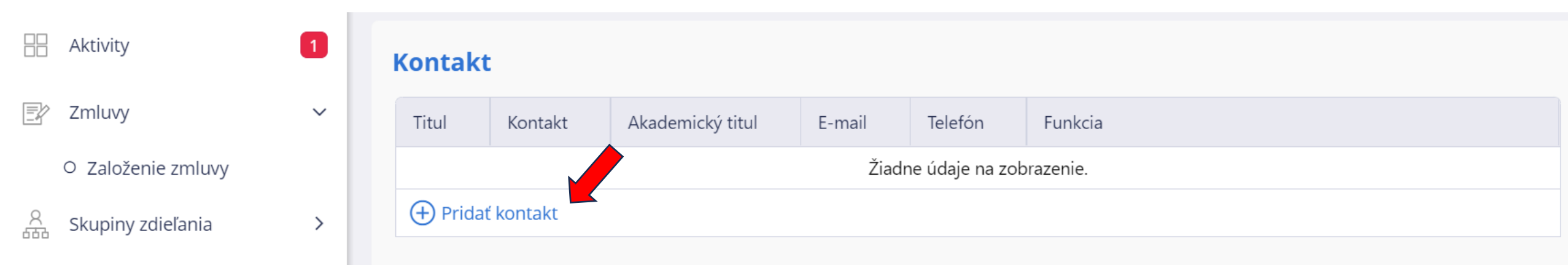

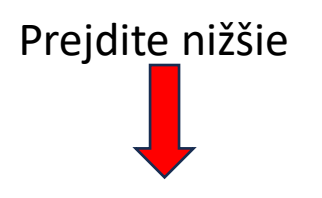

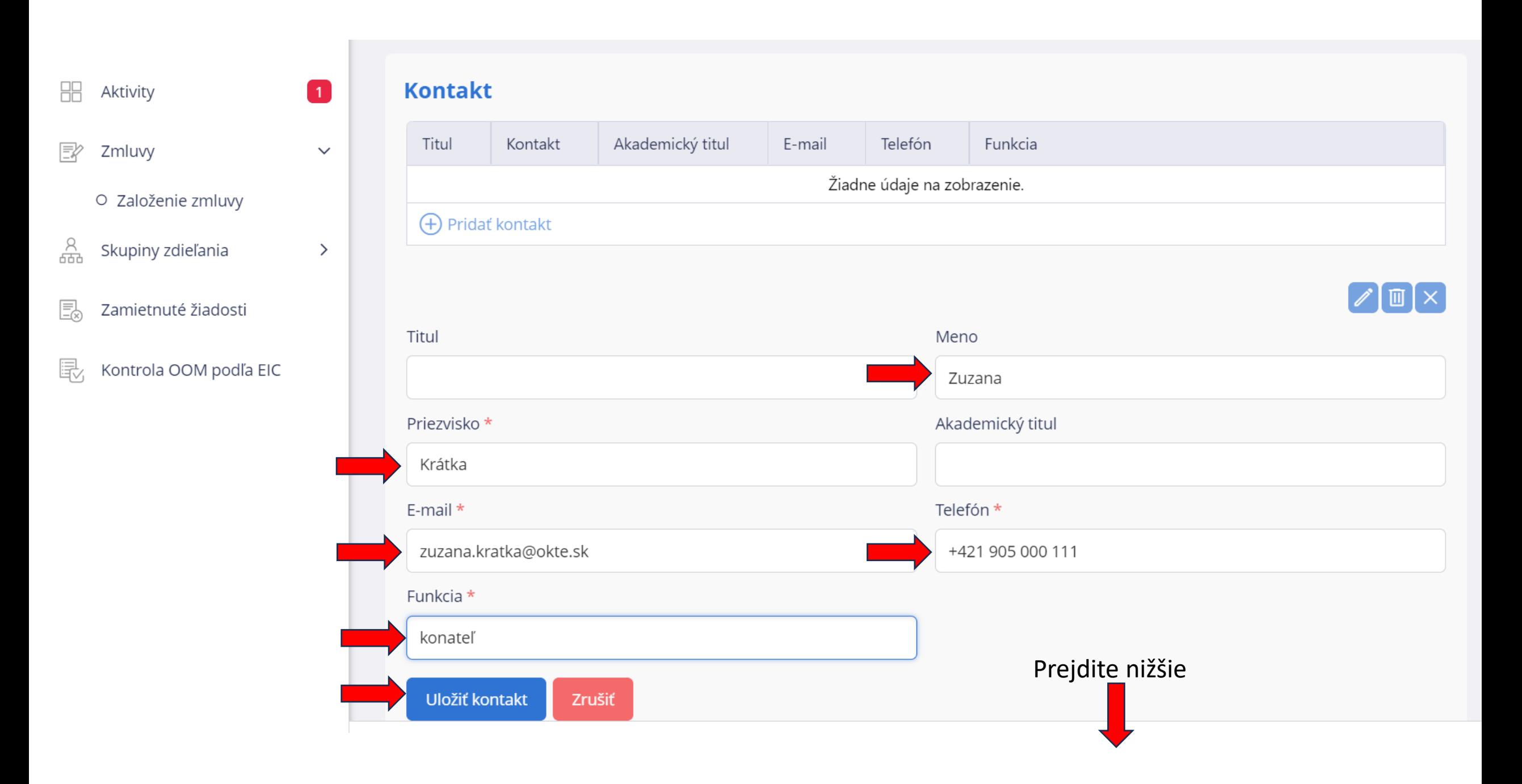

## Pridajte kontaktné osoby:

 $\blacksquare$ 

 $\checkmark$ 

 $\rightarrow$ 

**Kontakt** 

需 Aktivity

序 Zmluvy

O Založenie zmluvy

욞 Skupiny zdieľania

 $\mathbb{E}$ Zamietnuté žiadosti

#### 最 Kontrola OOM podľa EIC

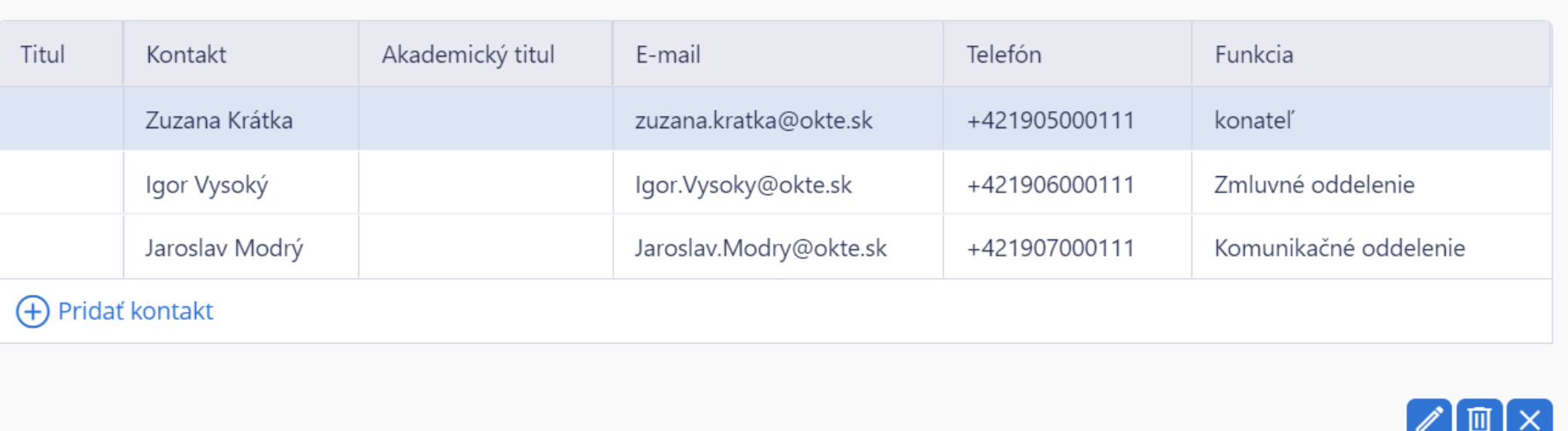

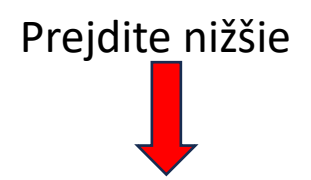

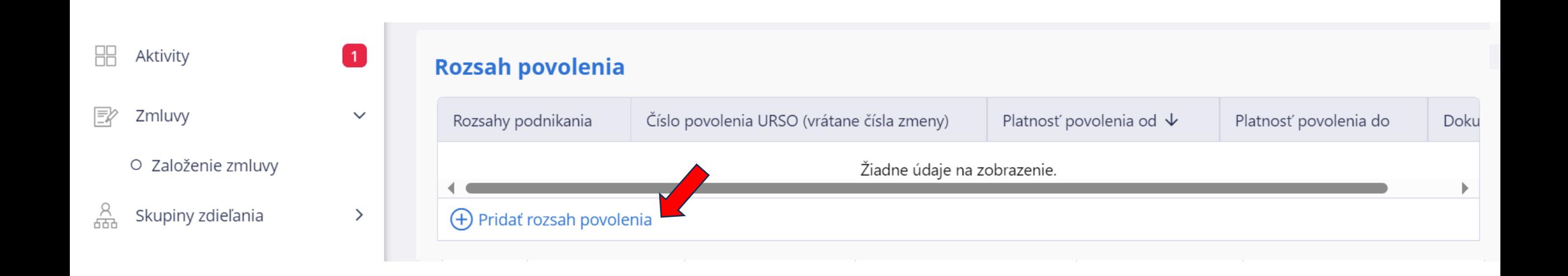

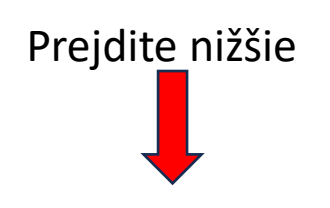

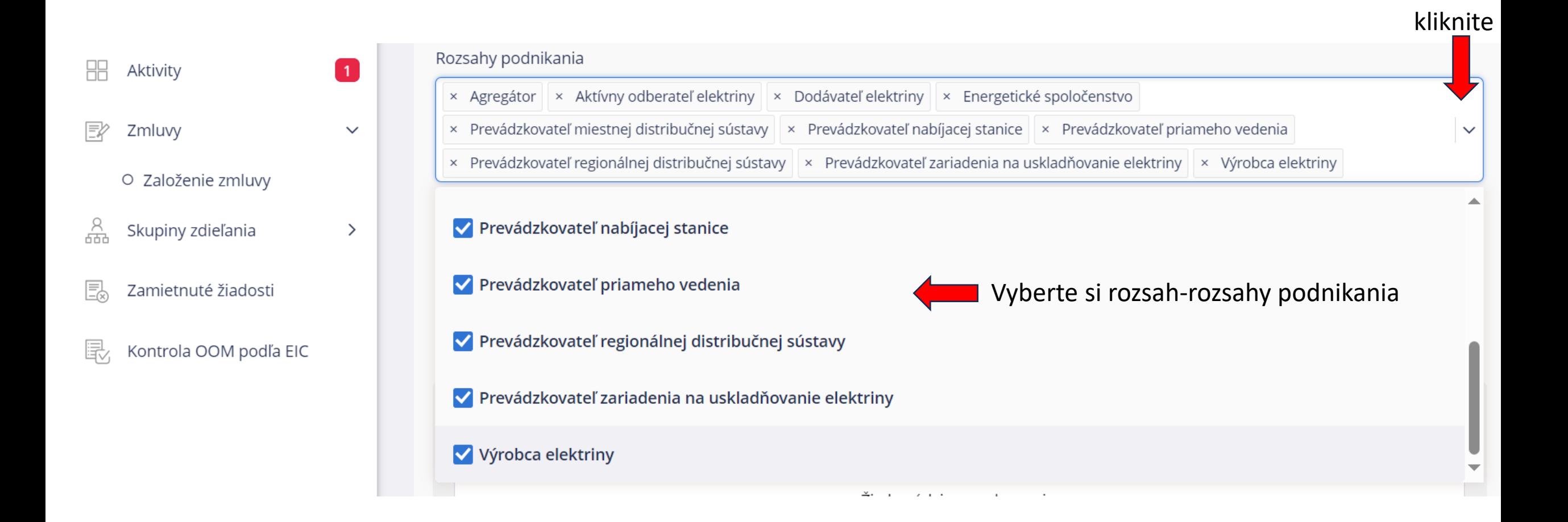

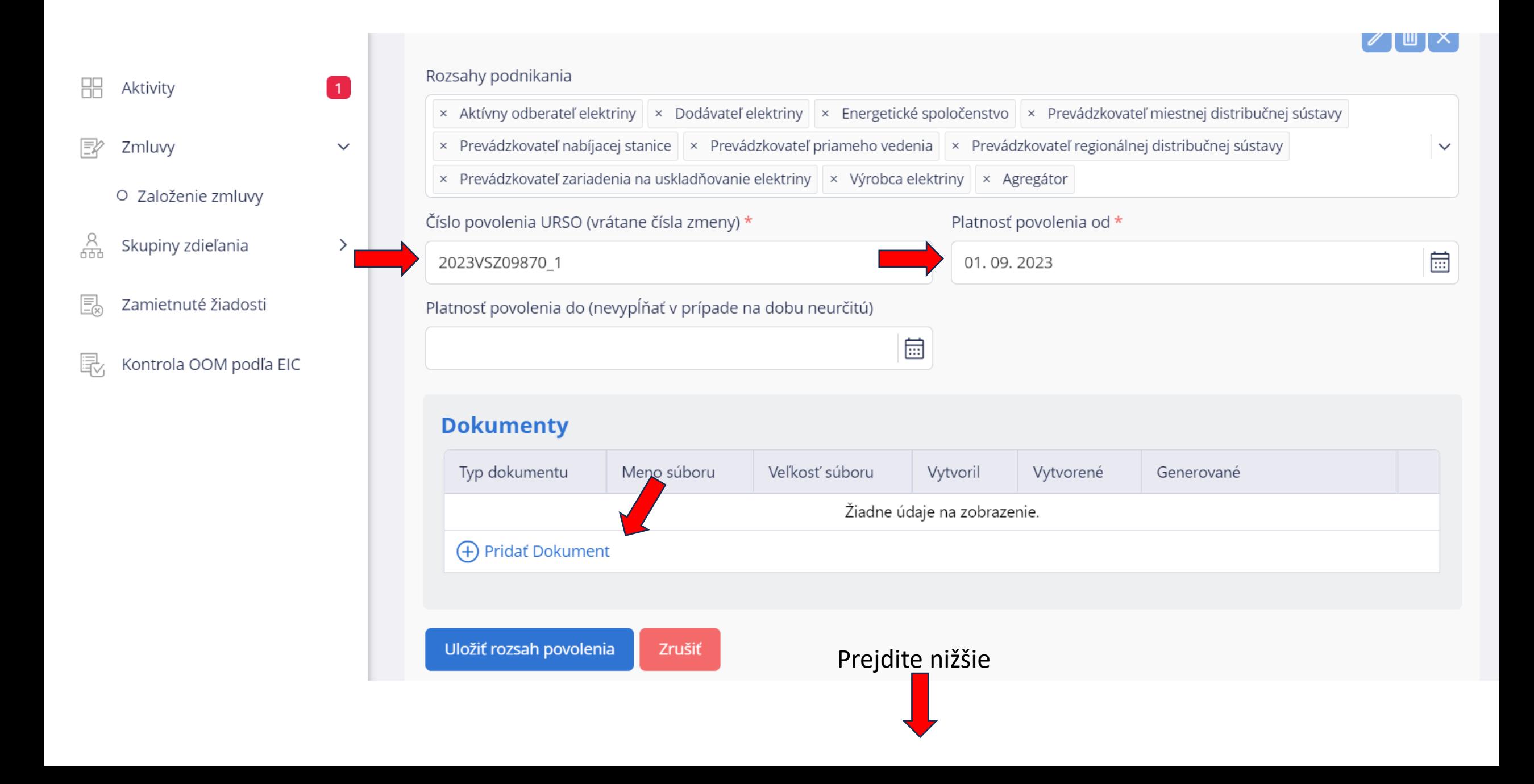

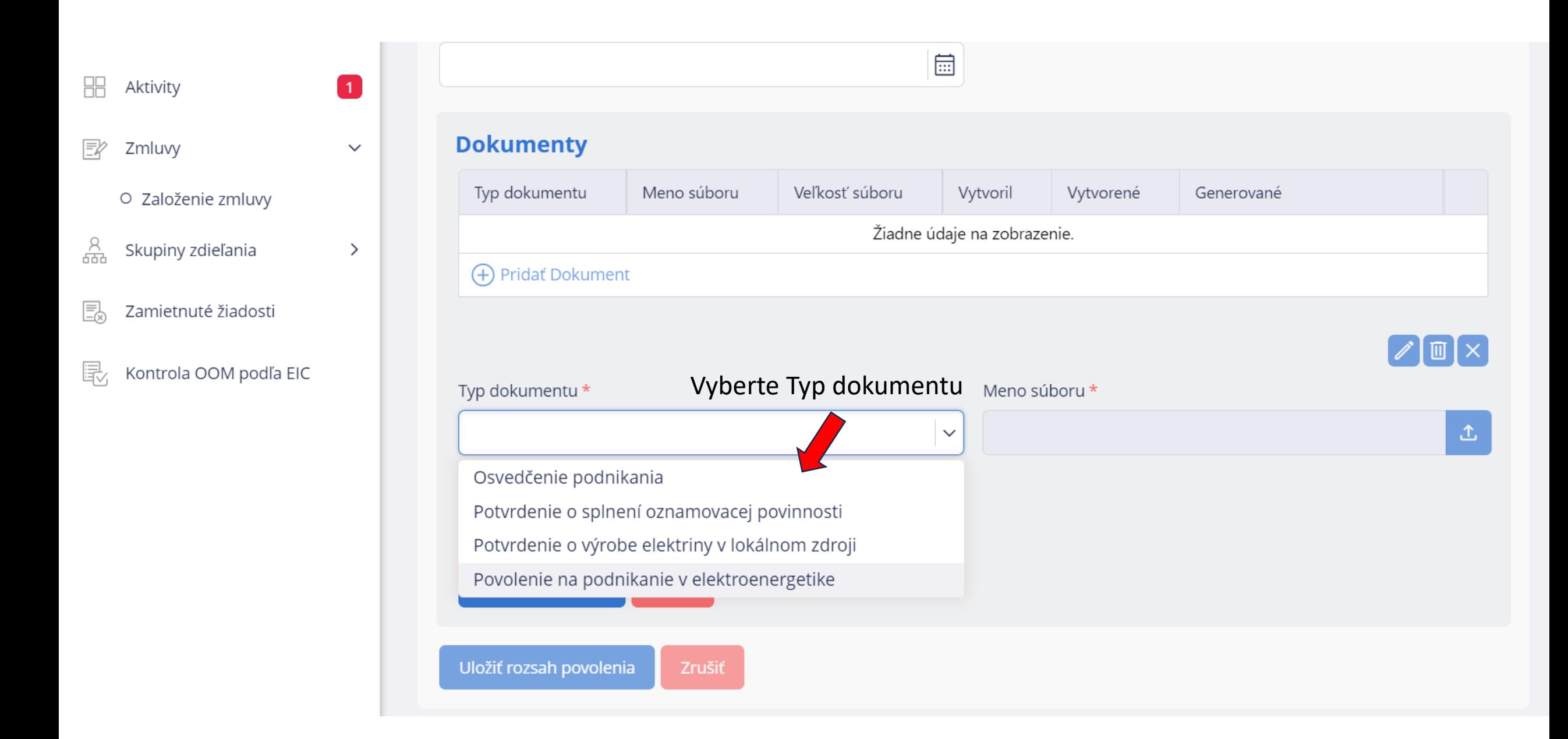

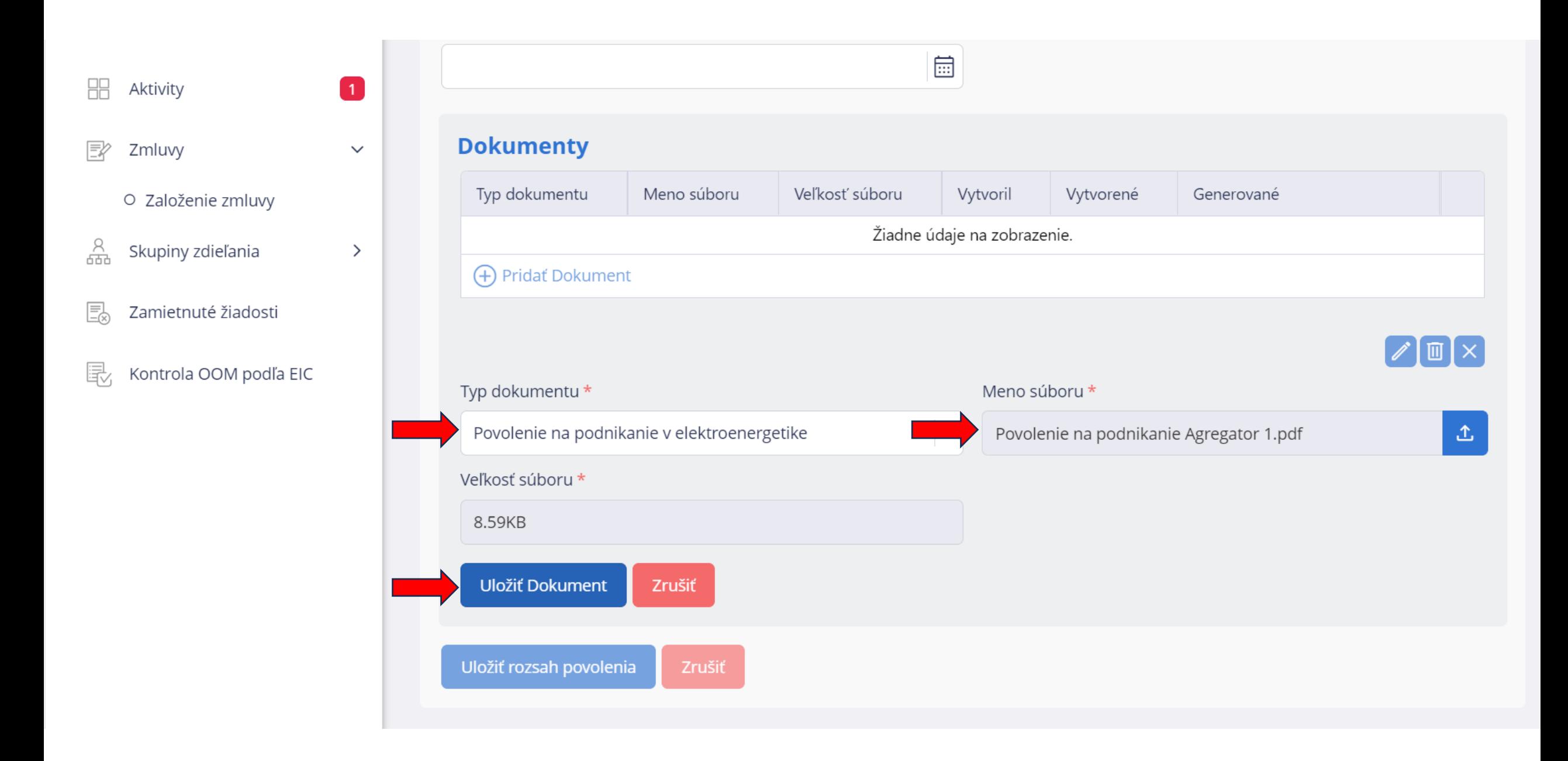

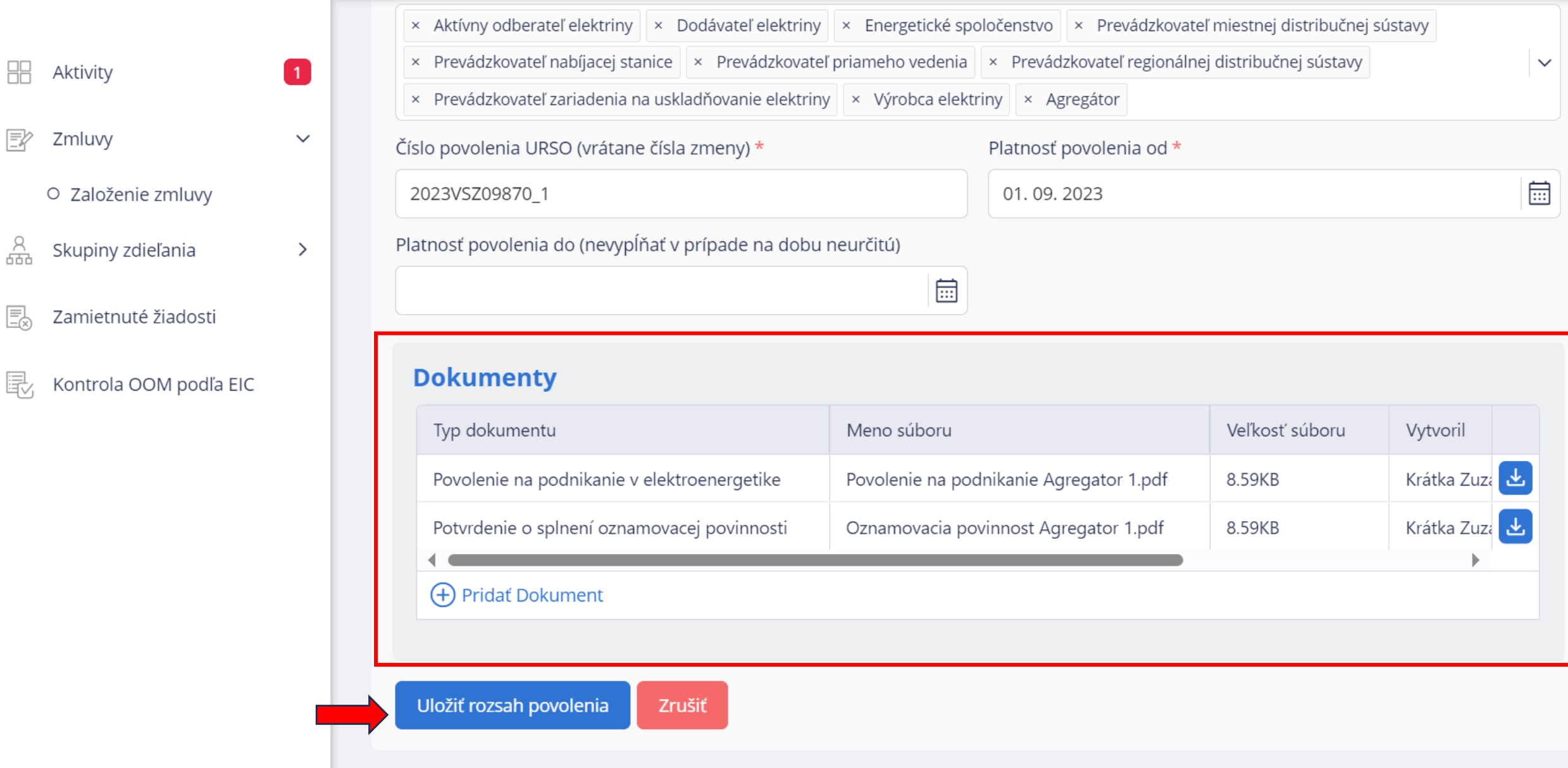

噐 Aktivity Zmluvy FØ O Založenie zmluvy 옮 Skupiny zdieľania

 $\blacksquare$ 

 $\checkmark$ 

 $\rightarrow$ 

- 恳 Zamietnuté žiadosti
- 最 Kontrola OOM podľa EIC

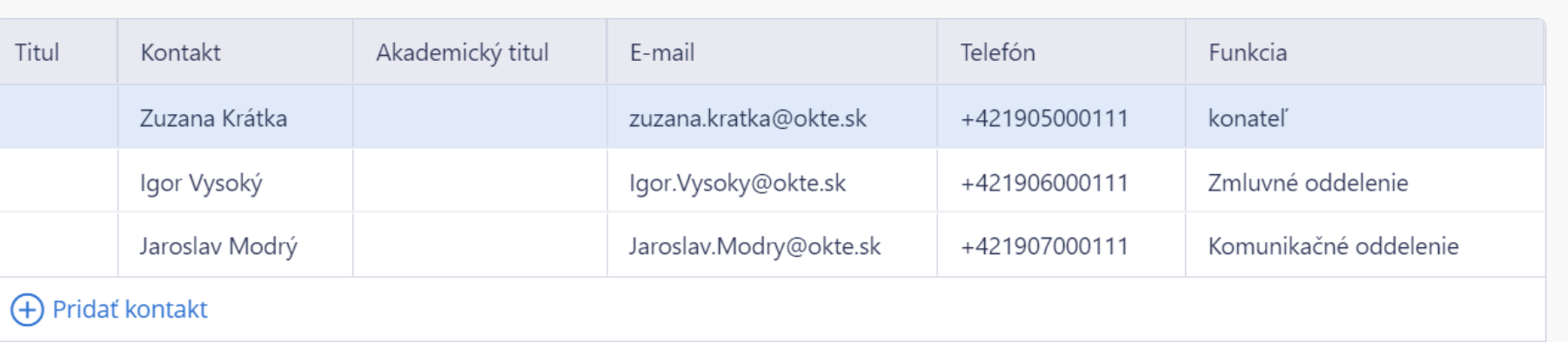

### **Rozsah povolenia**

**Kontakt** 

Rozsahy podnikania

Aktívny odberateľ elektriny, Dodávateľ elektriny, Energetické spoločenstvo, Prevádzkovateľ miestnej distribučnej sústavy, Prevádzkovateľ nabíjacej s

### $\bigoplus$  Pridať rozsah povolenia

ь

# Vytvorenie zmluvy

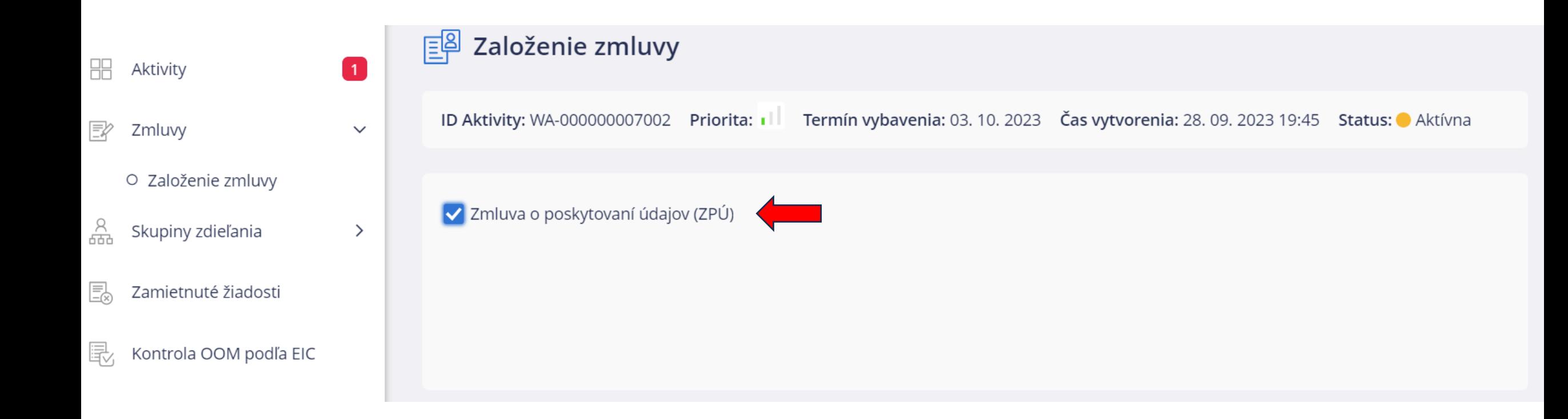

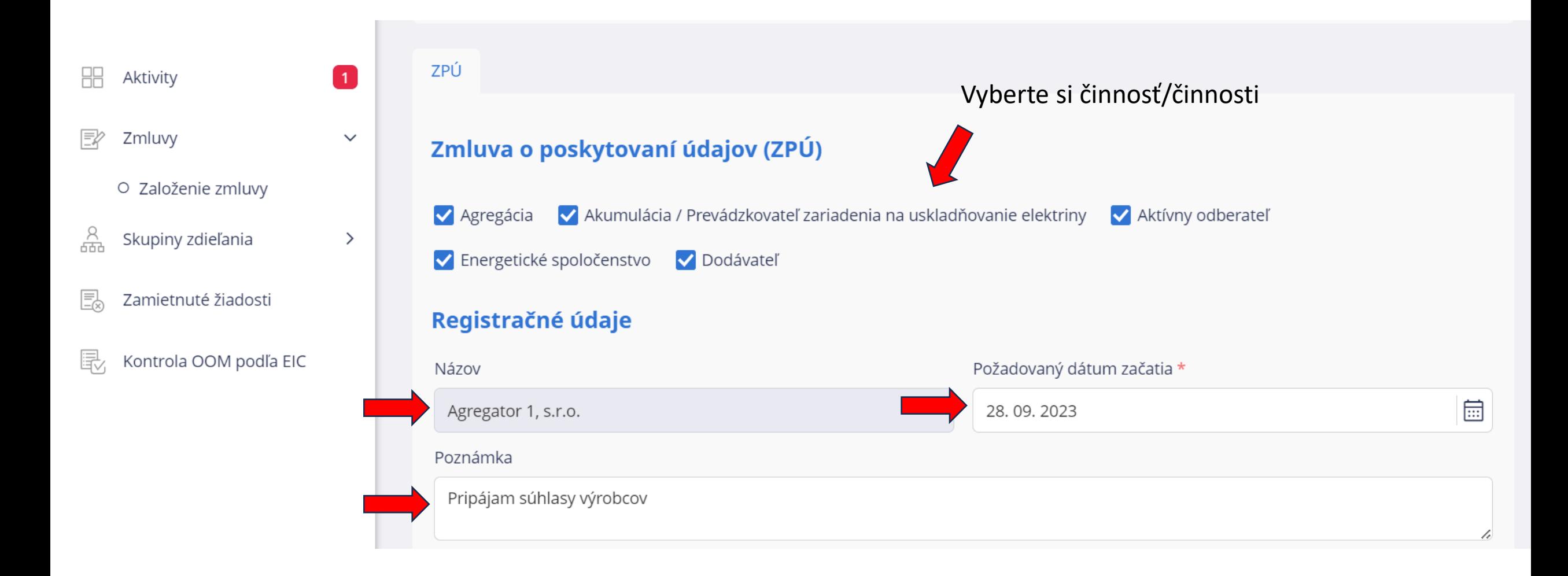

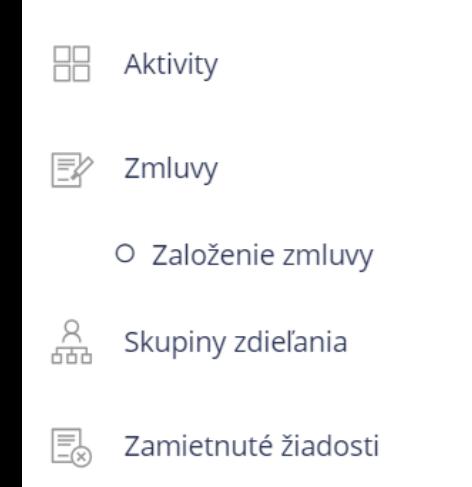

 $\blacksquare$ 

 $\checkmark$ 

 $\,>\,$ 

Registračné údaje

郾 Kontrola OOM podľa EIC

verzia: 474-4542-portal-test 19:55

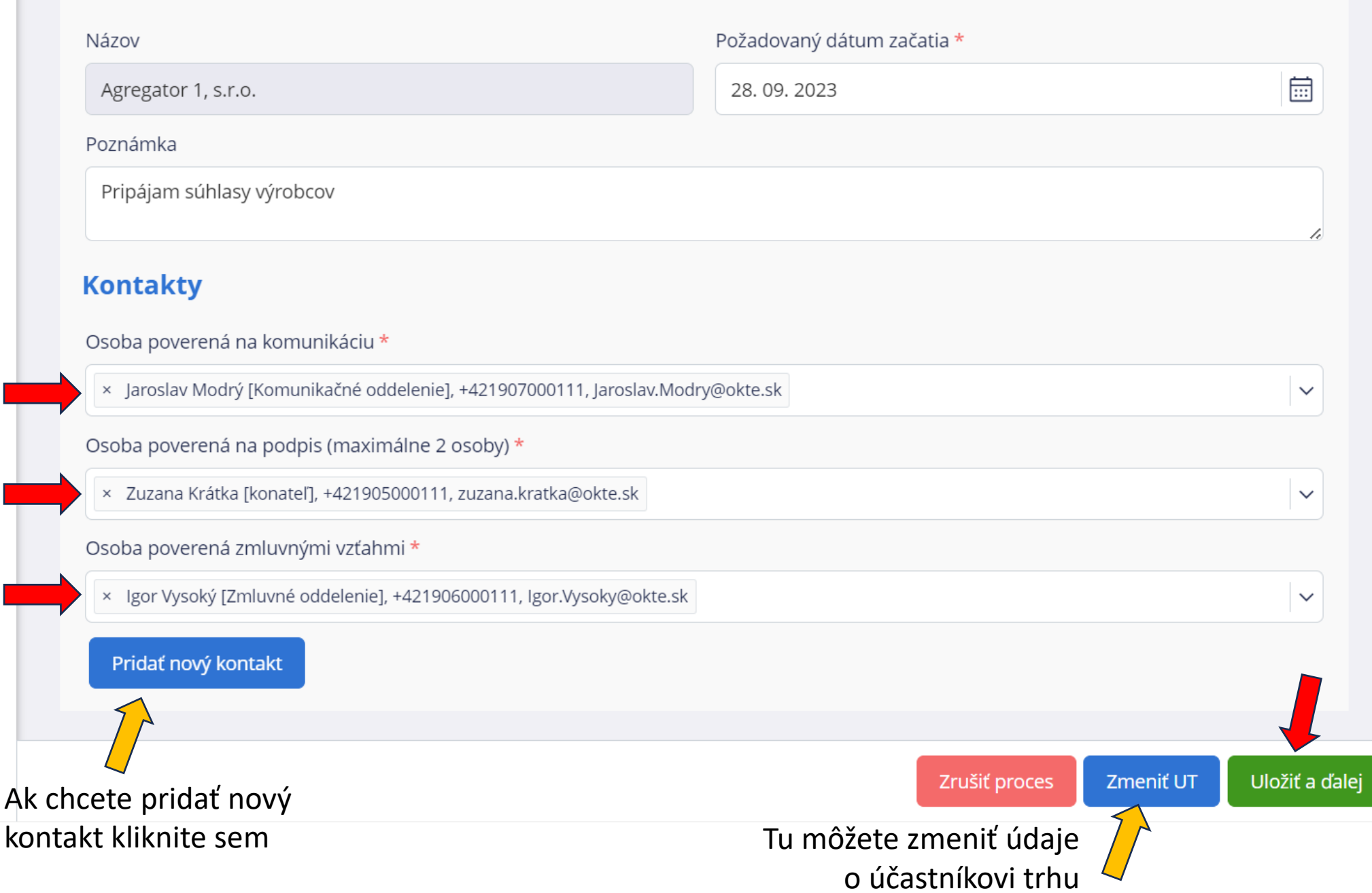

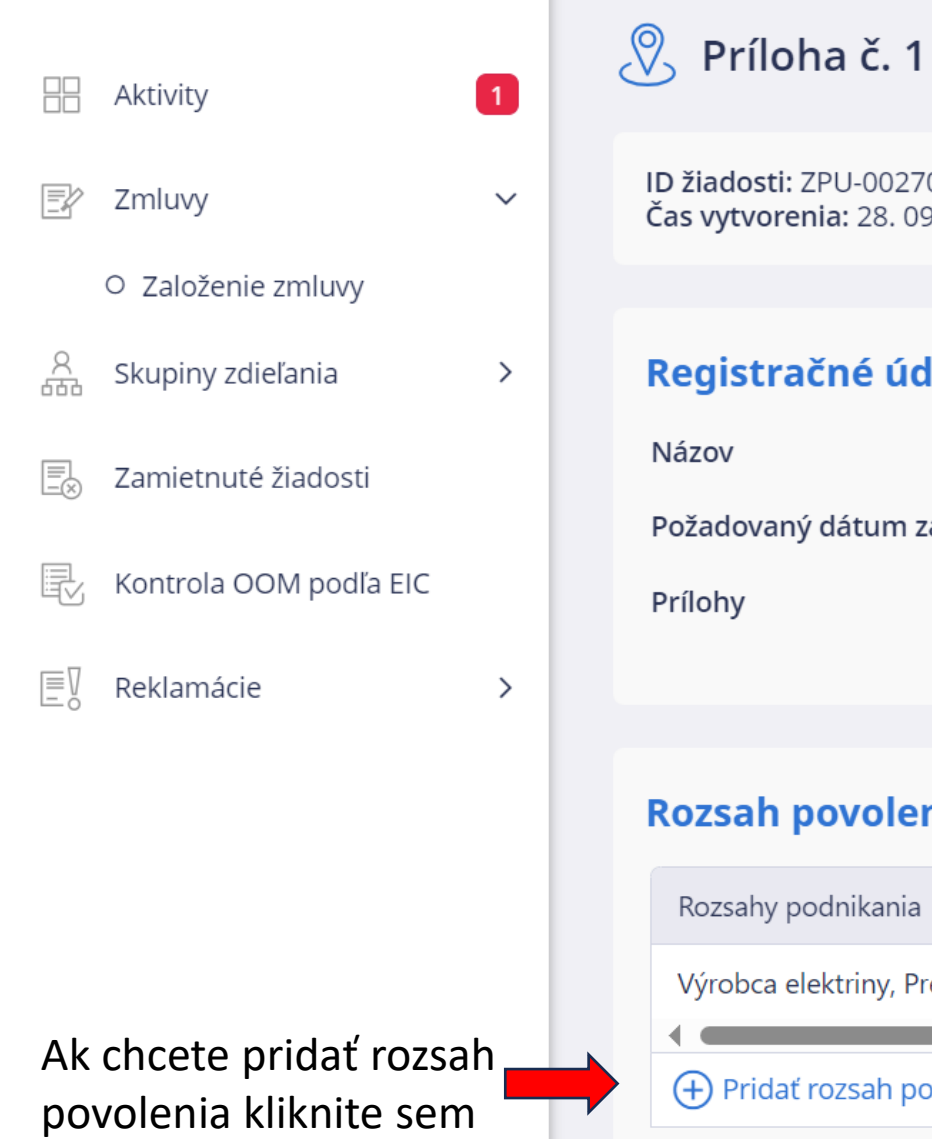

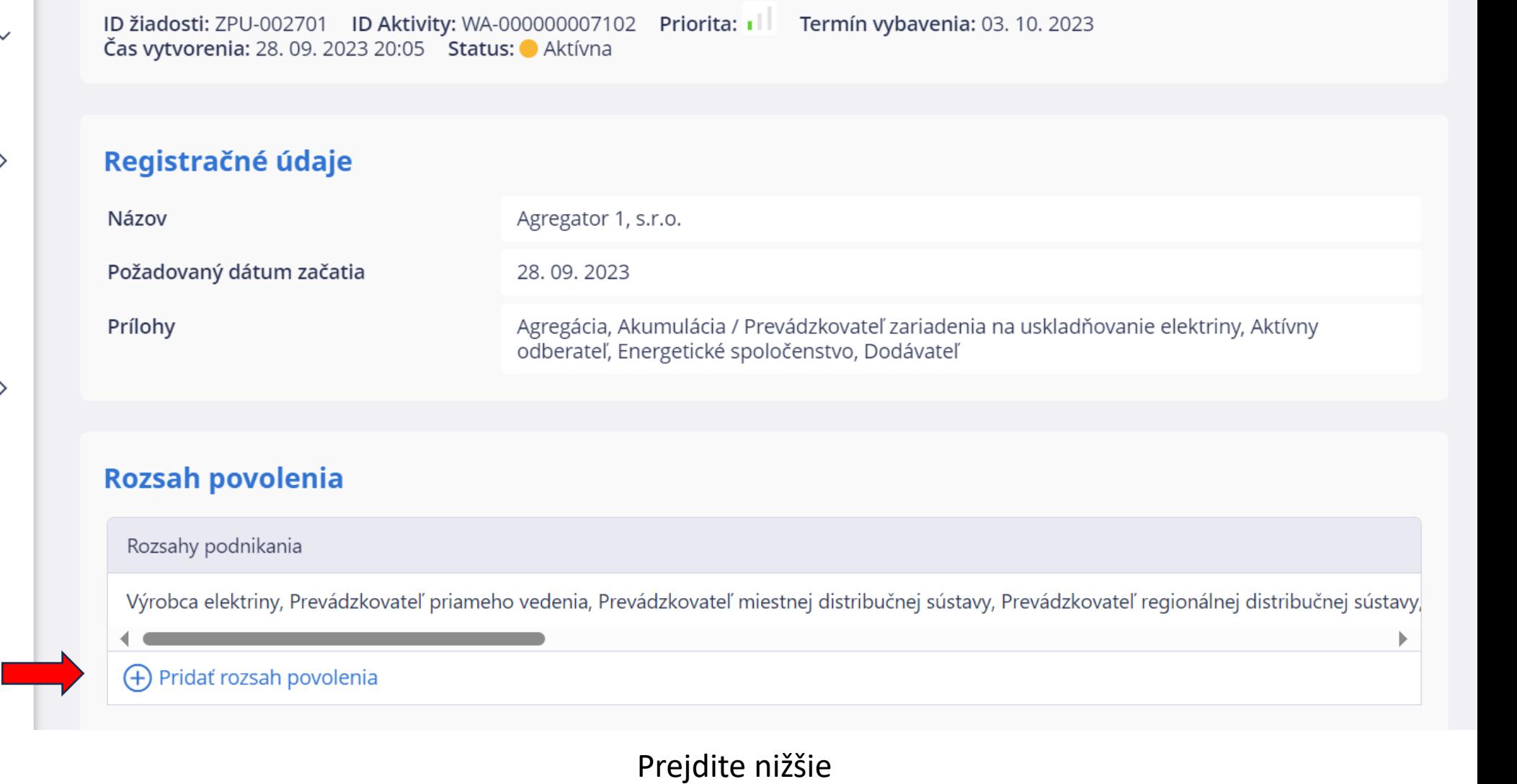

# Agregácia

### Môžete si stiahnuť vzor a v prípade väčšieho množstva OOM ich naimportovať.

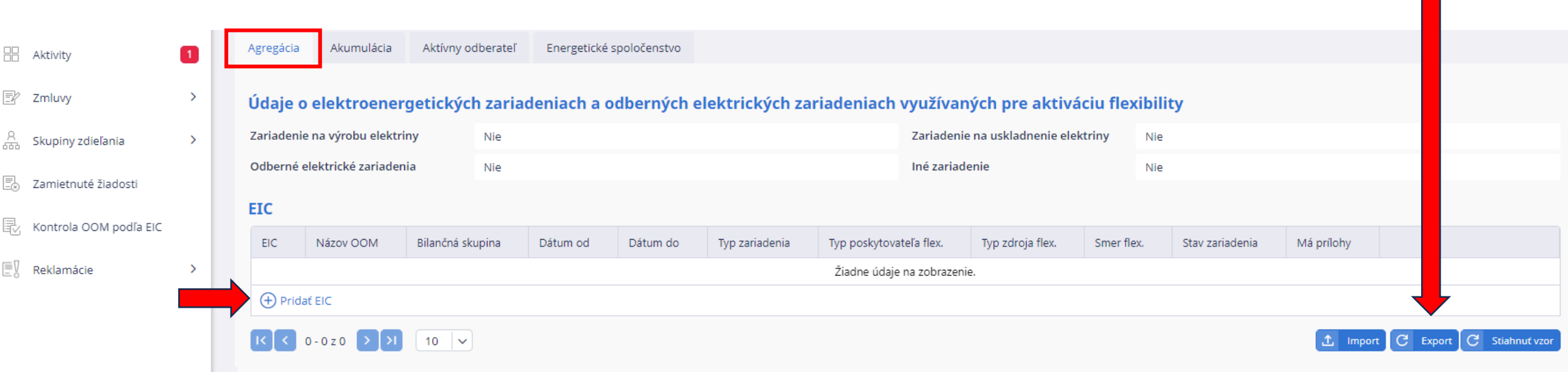

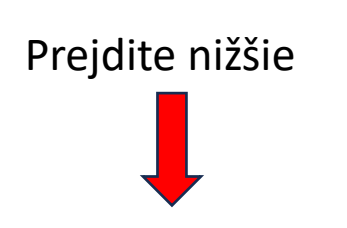

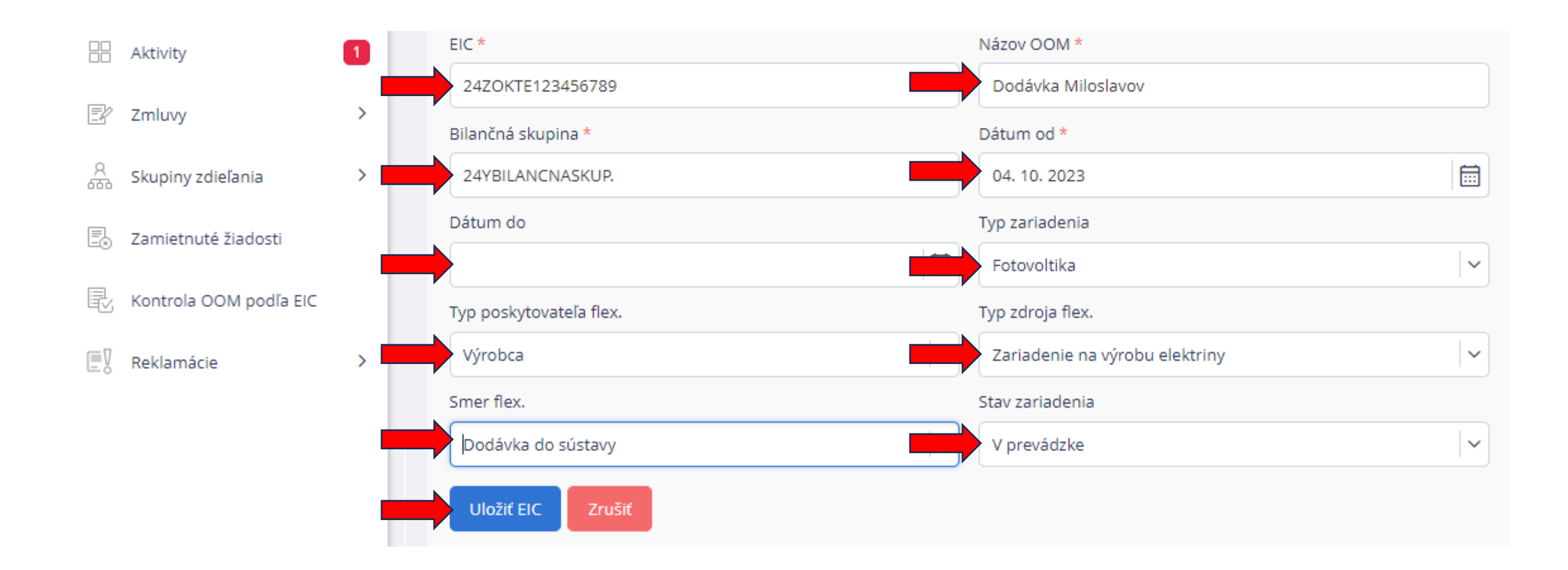

Akumulácia Aktívny odberateľ Energetické spoločenstvo Agregácia

### Údaje o elektroenergetických zariadeniach a odberných elektrických zariadeniach využívaných pre aktiváciu flexibility

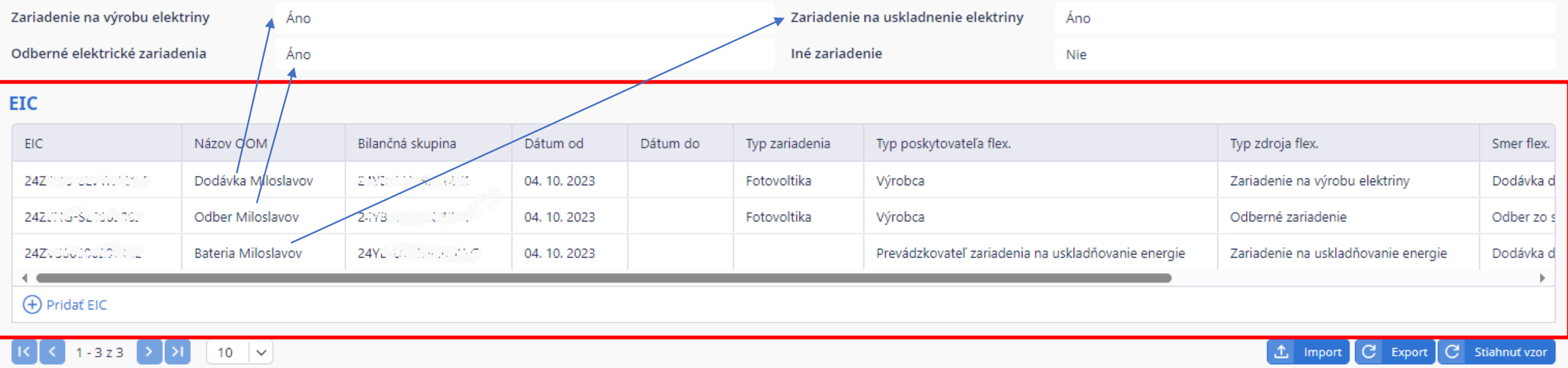

## Akumulácia

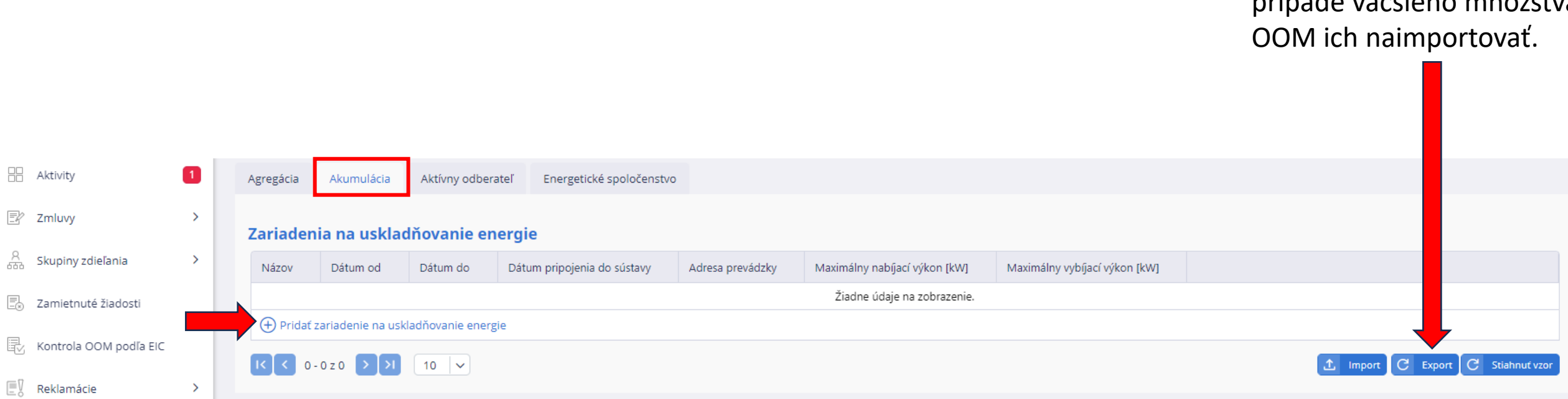

Môžete si stiahnuť vzor a v prípade väčšieho množstva

Prejdite nižšie

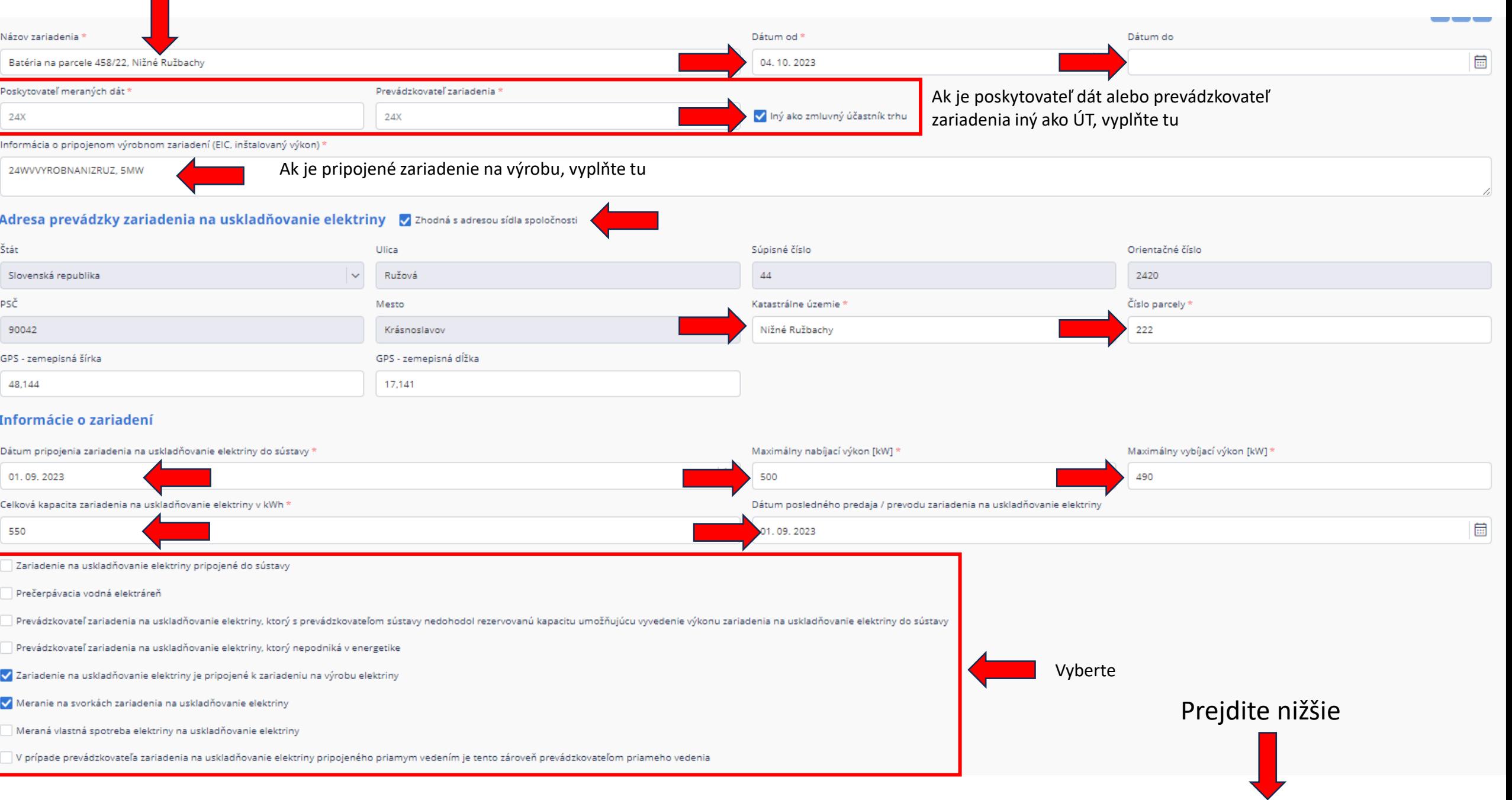

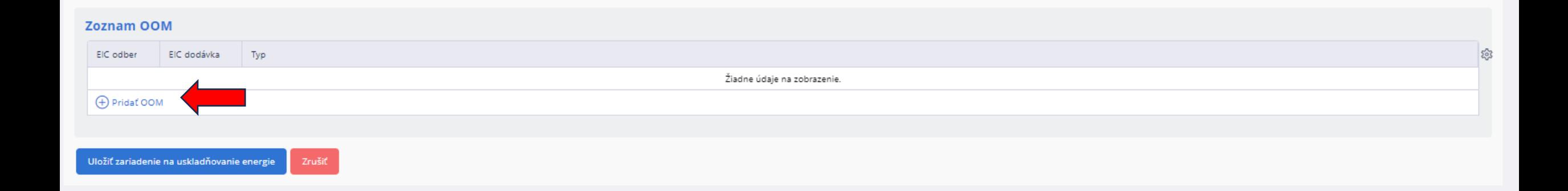

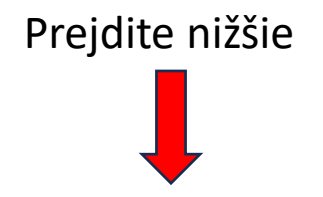

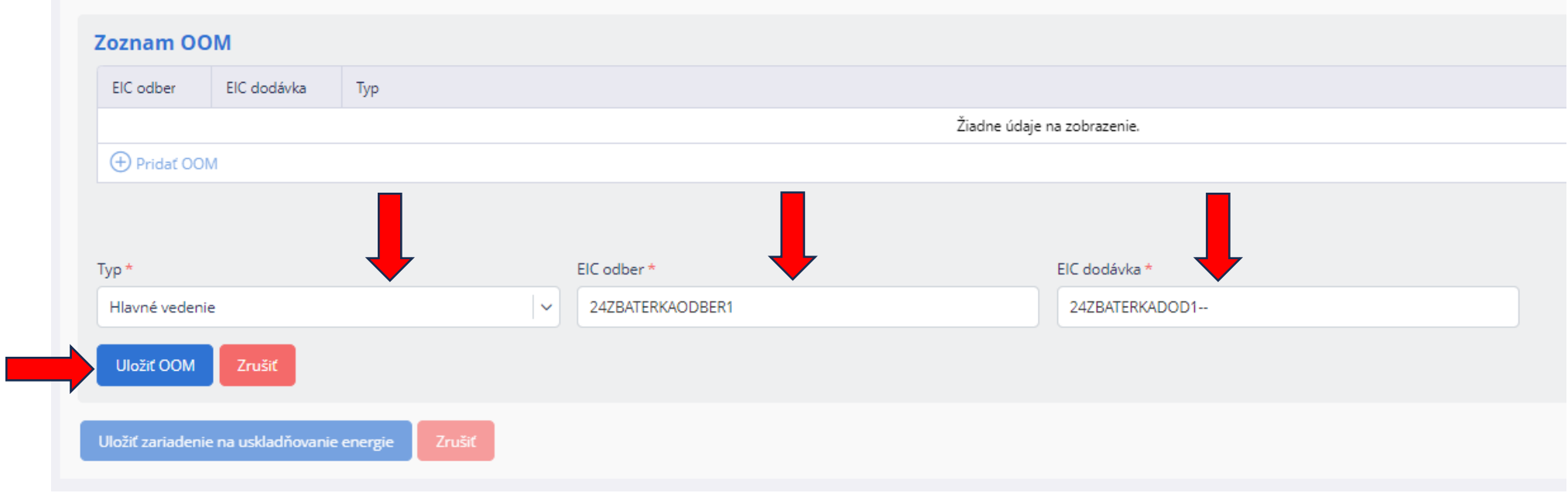

### **Zoznam OOM** EIC odber EIC dodávka Typ 24ZCRS10.000000000 24Z. United Hlavné vedenie **D** Pridat OOM Uložiť zariadenie na uskladňovanie energie Zrušiť

# Aktívny odberateľ

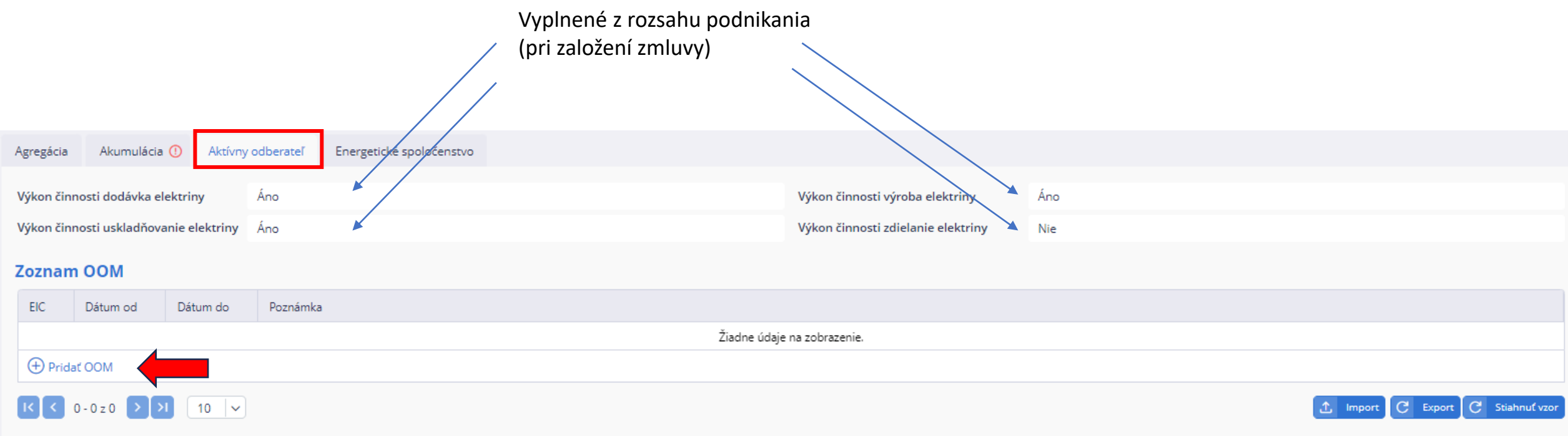

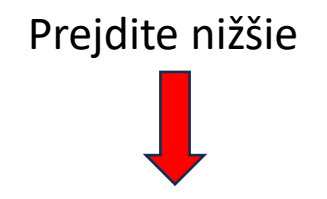

Môžete si stiahnuť vzor a v prípade väčšieho množstva OOM ich naimportovať.

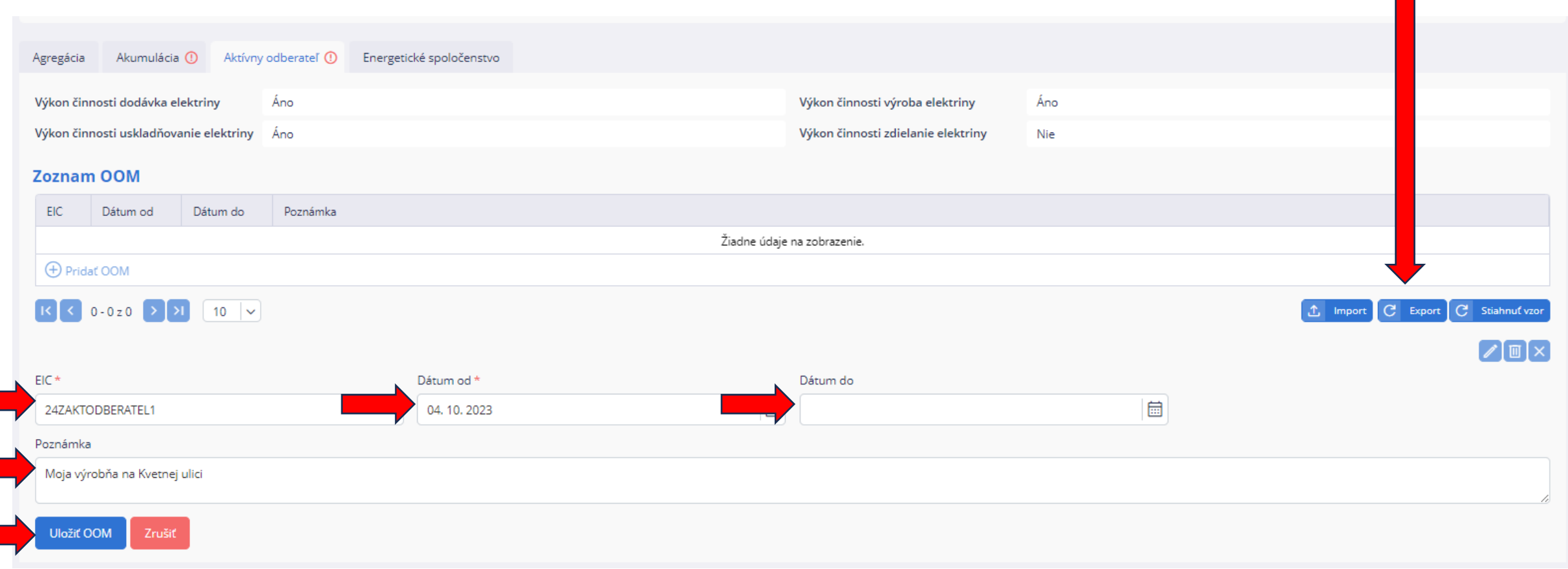

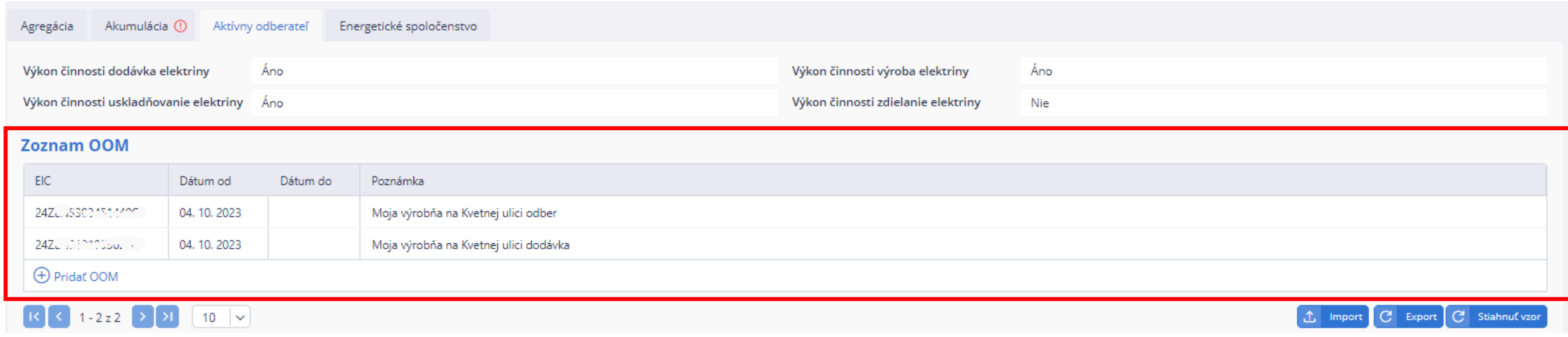

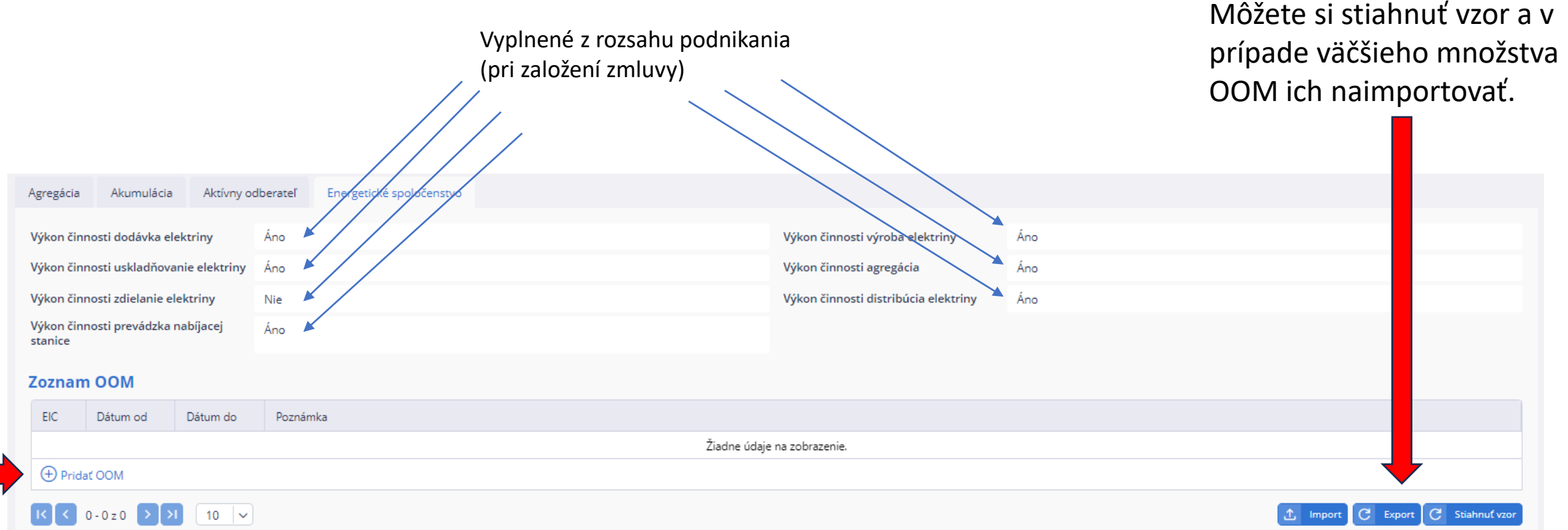

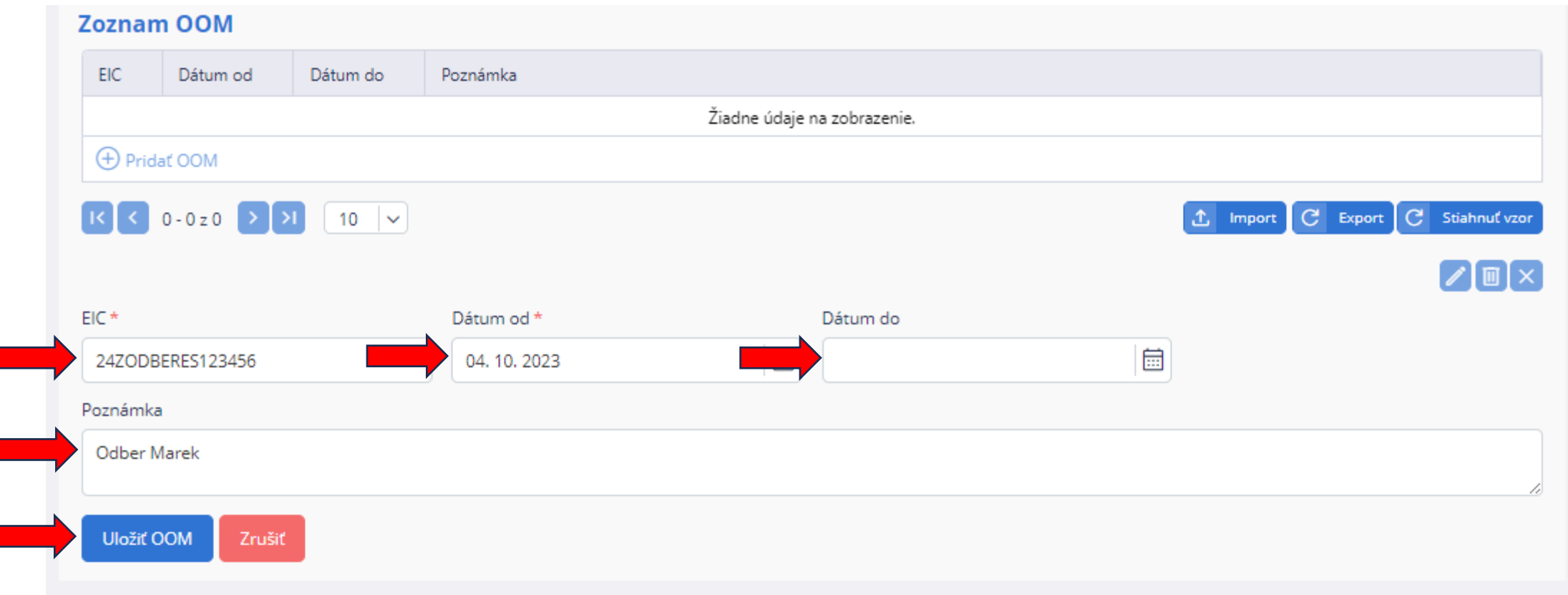

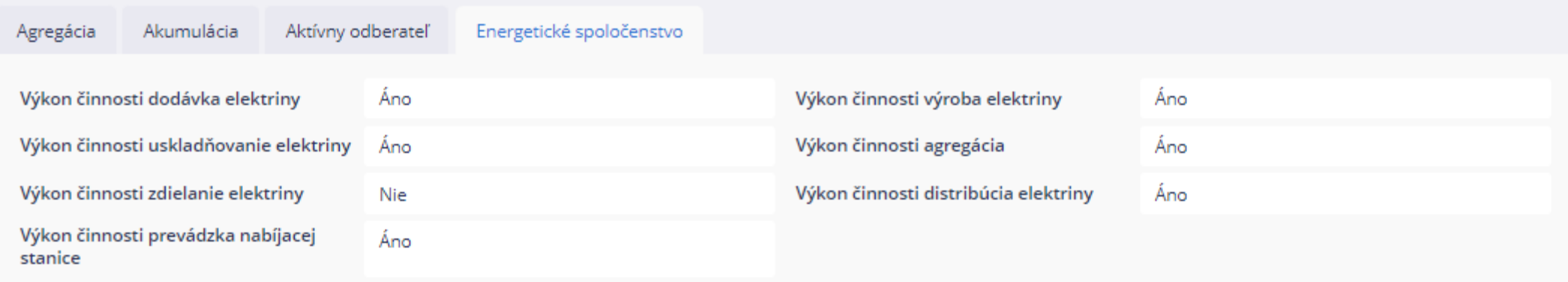

### Zoznam OOM

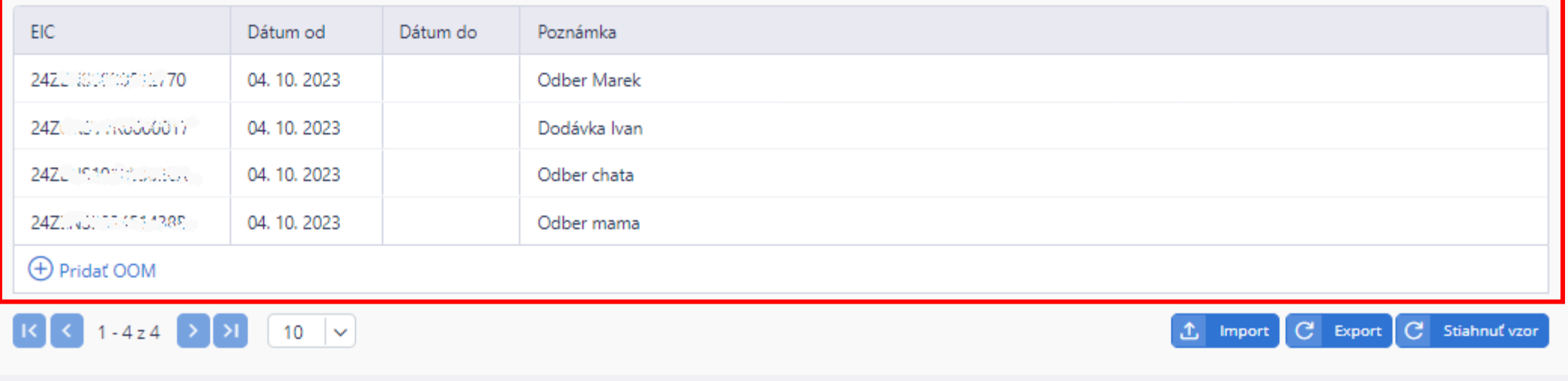

# Odoslanie zmluvy do **OKTE**

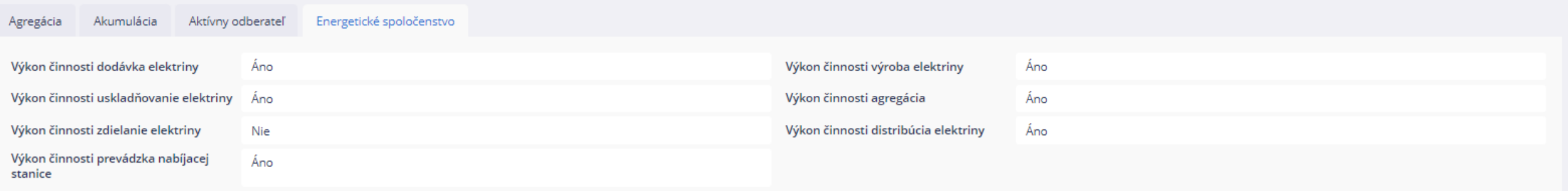

### **Zoznam OOM**

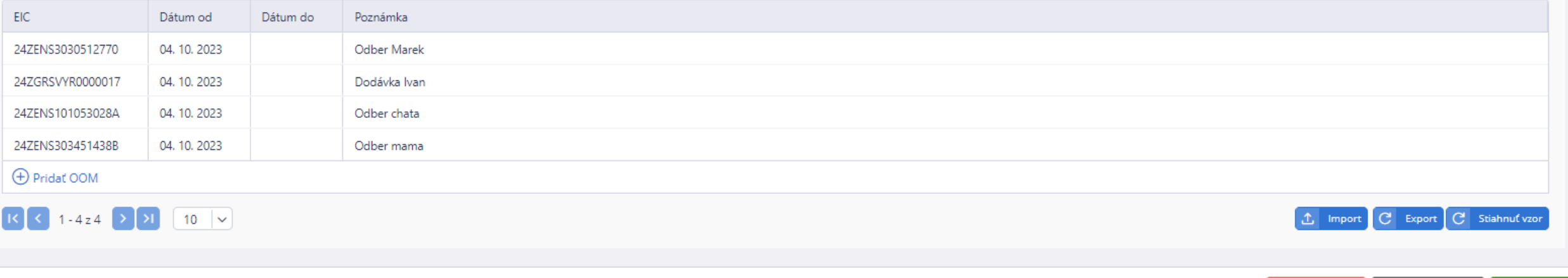

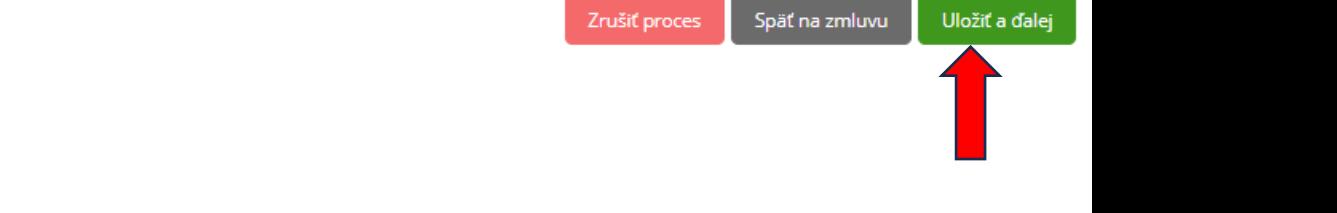

#### **H** Aktivity

- 图 Zmluvy
- 욟 Skupiny zdieľania

 $\overline{\Xi_{\!\scriptscriptstyle (\!\chi\!)}}$  Zamietnuté žiadosti

 $\left[\begin{matrix} 1 \\ 2 \end{matrix}\right]$  Reklamácie

最, Kontrola OOM podľa EIC

 $E$  Sumár

 $\blacksquare$ 

 $\rightarrow$ 

 $\,$ 

 $\rightarrow$ 

ID žiadosti: ZML-002702 ID Aktivity: WA-00000007220 Priorita: II Termín vybavenia: 04. 10. 2023 Čas vytvorenia: 29. 09. 2023 08:08 Status: ● Aktívna

Účastník trhu ZPÚ

### Účastník trhu - PO

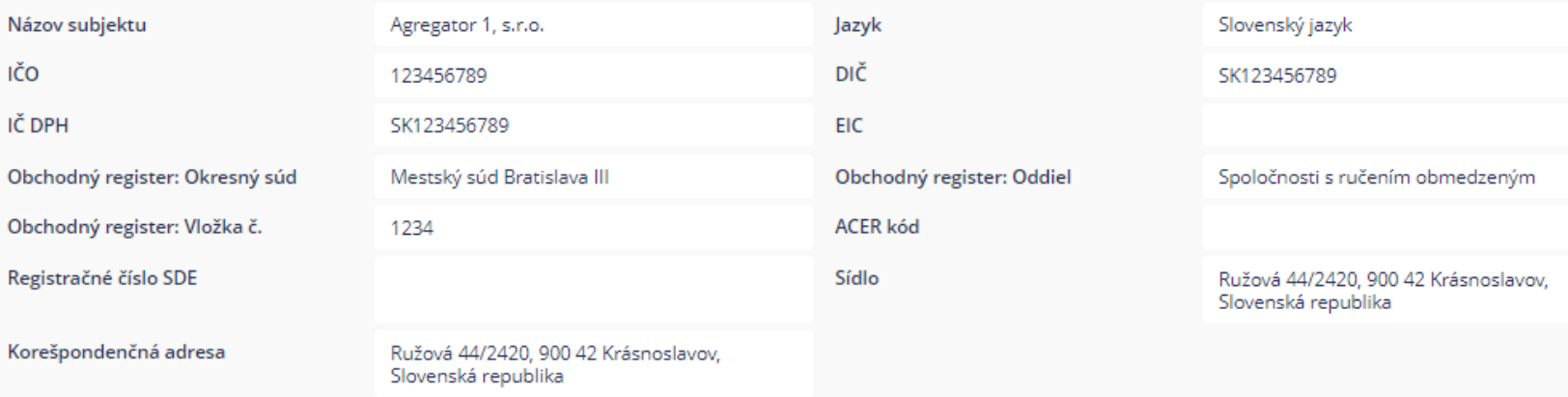

### **Kontakty**

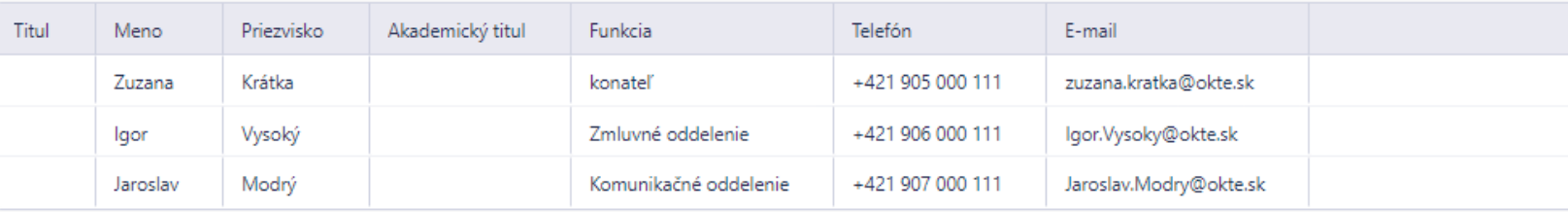

### Rozsah povolenia

Rozsahy podnikania

Výrobca elektriny, Prevádzkovateľ priameho vedenia, Prevádzkovateľ miestnej distribučnej sústavy, Prevádzkovateľ regionálnej distribučnej sústavy, Prevádzkovateľ zariadenia na uskladňovanie e

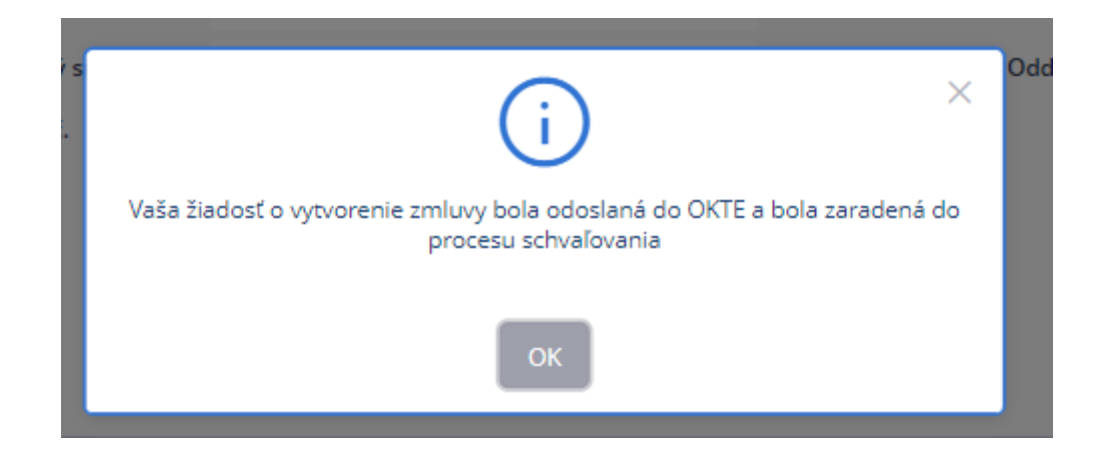

### Po schválení na OKTE Vám príde notifikácia do Aktivity:

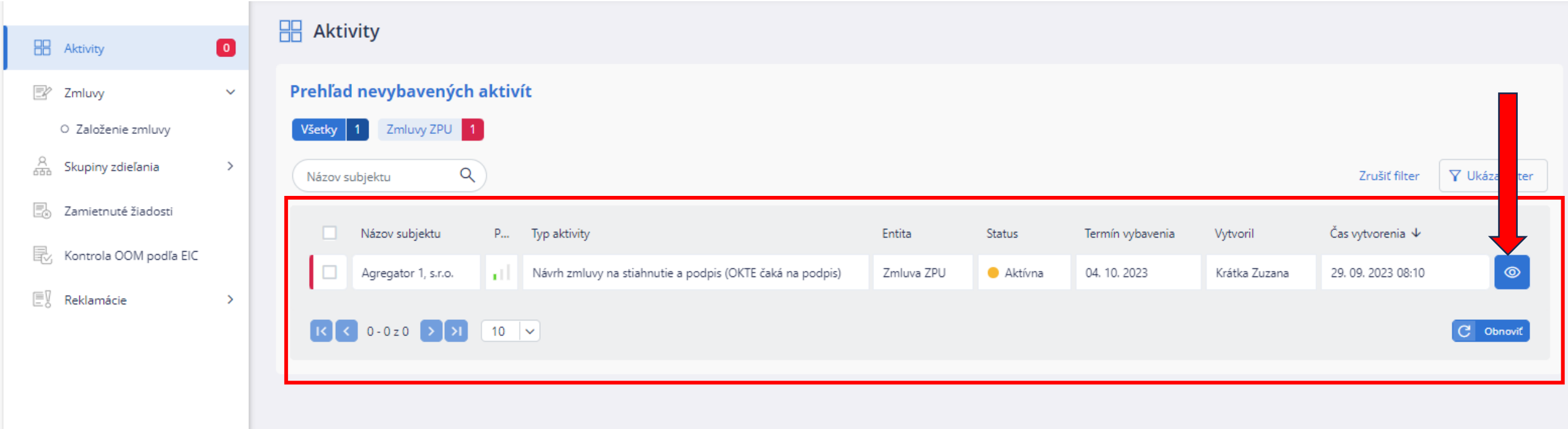

#### Návrh zmluvy na stiahnutie a podpis (OKTE čaká na podpis)

ID žiadosti: ZPU-002701 ID Aktivity: WA-00000007228 Priorita: Il Termín vybavenia: 04.10. 2023 Čas vytvorenia: 29. 09. 2023 08:10 Status: @ Aktívna

Účastník trhu ZPÚ

#### Zmluva o poskytovaní údajov (ZPÚ)

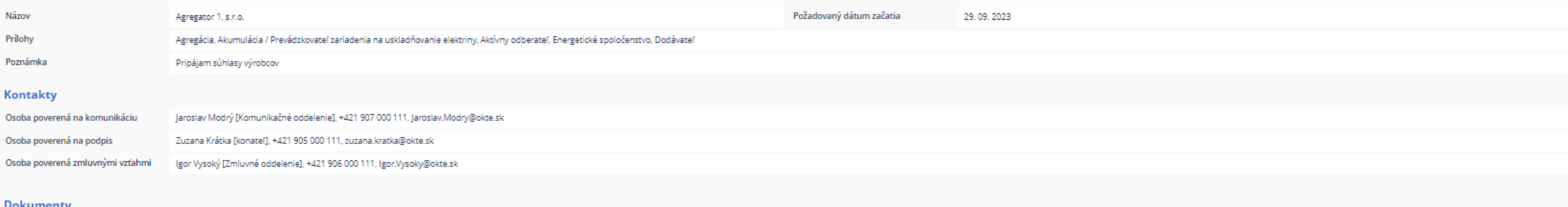

#### Meno súboru | Veľkosť súboru | Vytvoril | Vytvorené | Generované Typ dokumentu Žiadne údaje na zobrazenie.

#### Rozsah povolenia

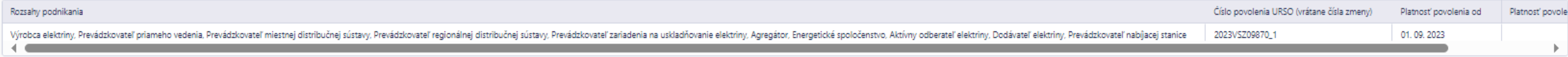

Akumulácia Aktívny odberateľ Energetické spoločenstvo Agregácia

#### Údaje o elektroenergetických zariadeniach a odberných elektrických zariadeniach využívaných pre aktiváciu flexibility

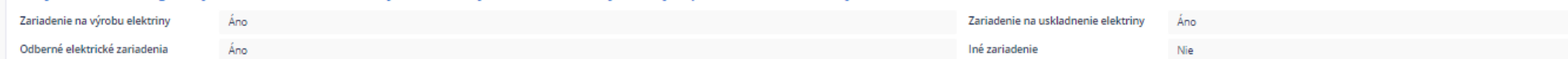

**EIC** 

 $K$   $($   $($   $1-3z3$   $($   $>$   $21)$   $($   $10$   $|$   $\vee$ 

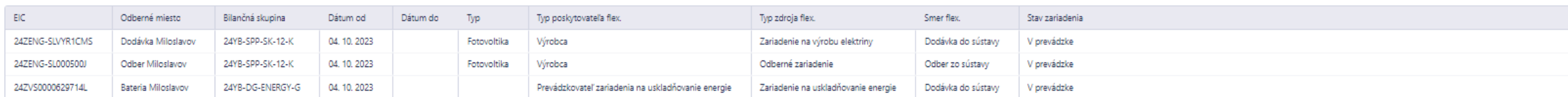

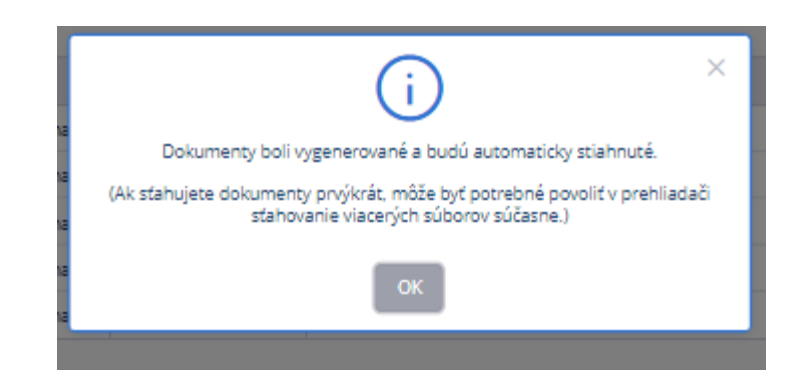

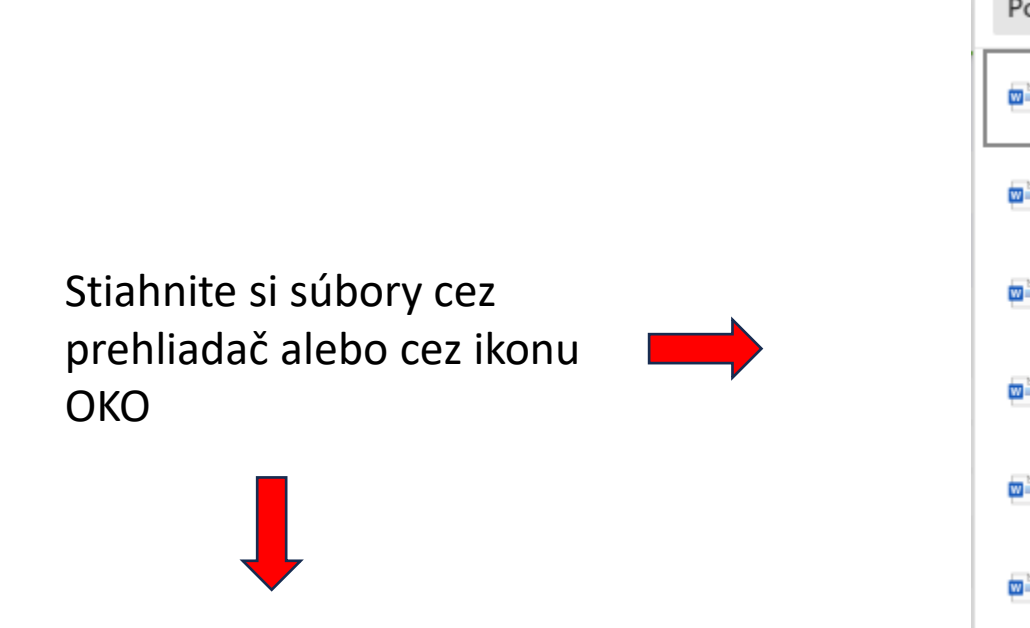

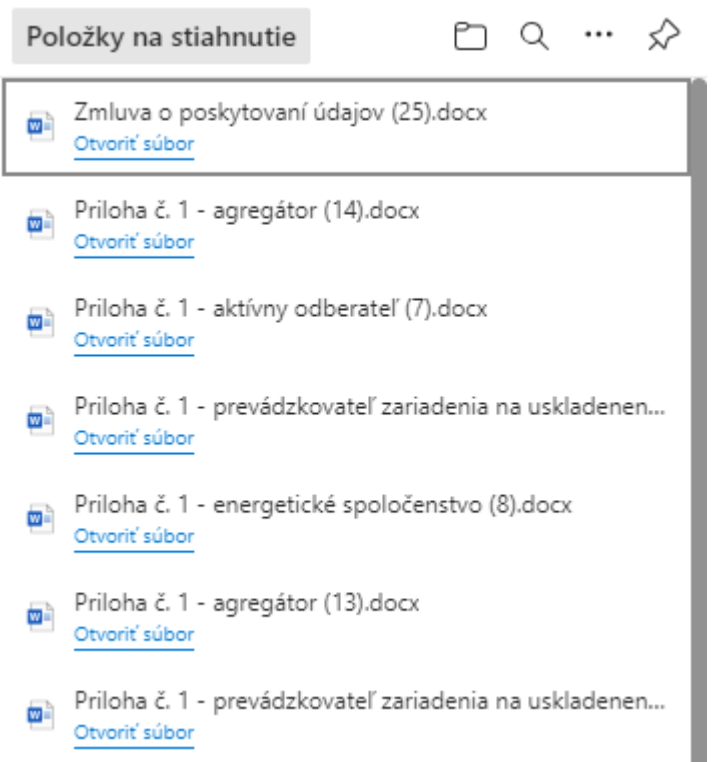

### **Dokumenty**

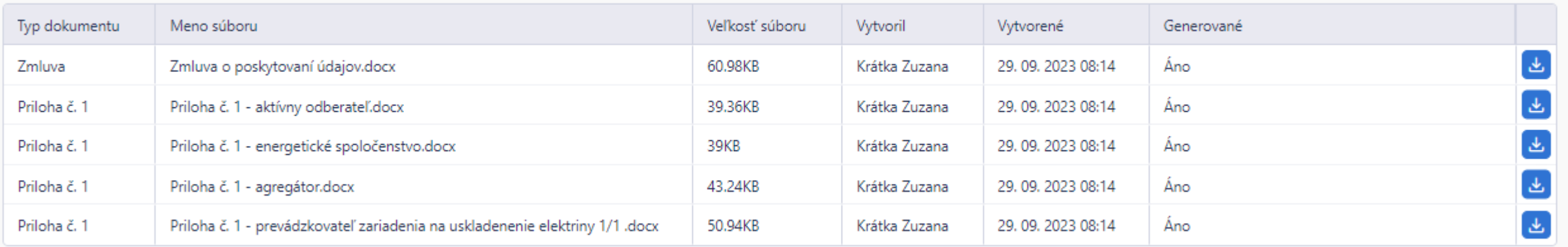

## Vytlačte si súbory, Podpíšte, Pošlite do OKTE

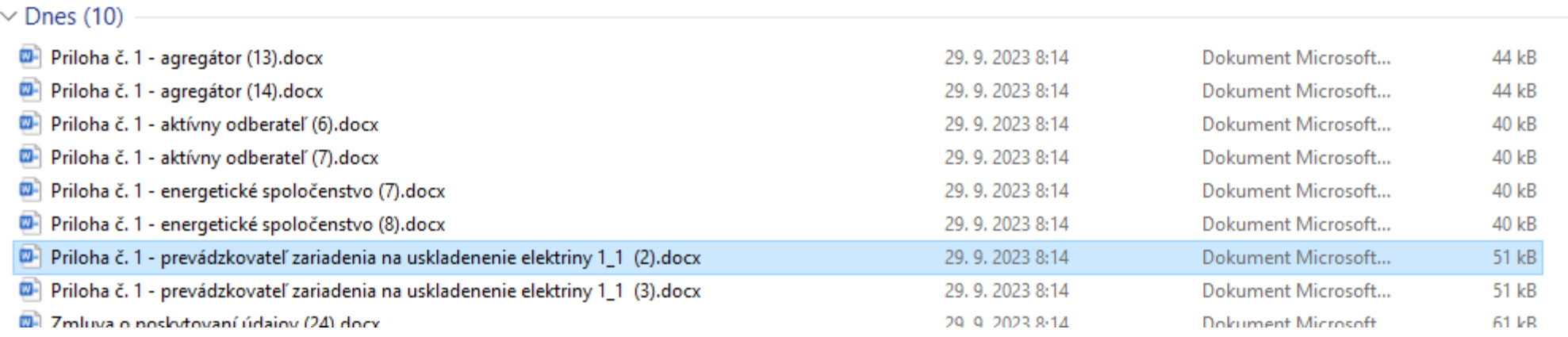

Pri dodávateľovi vyplníte zmluvu, príloha nie je súčasťou zmluvy.

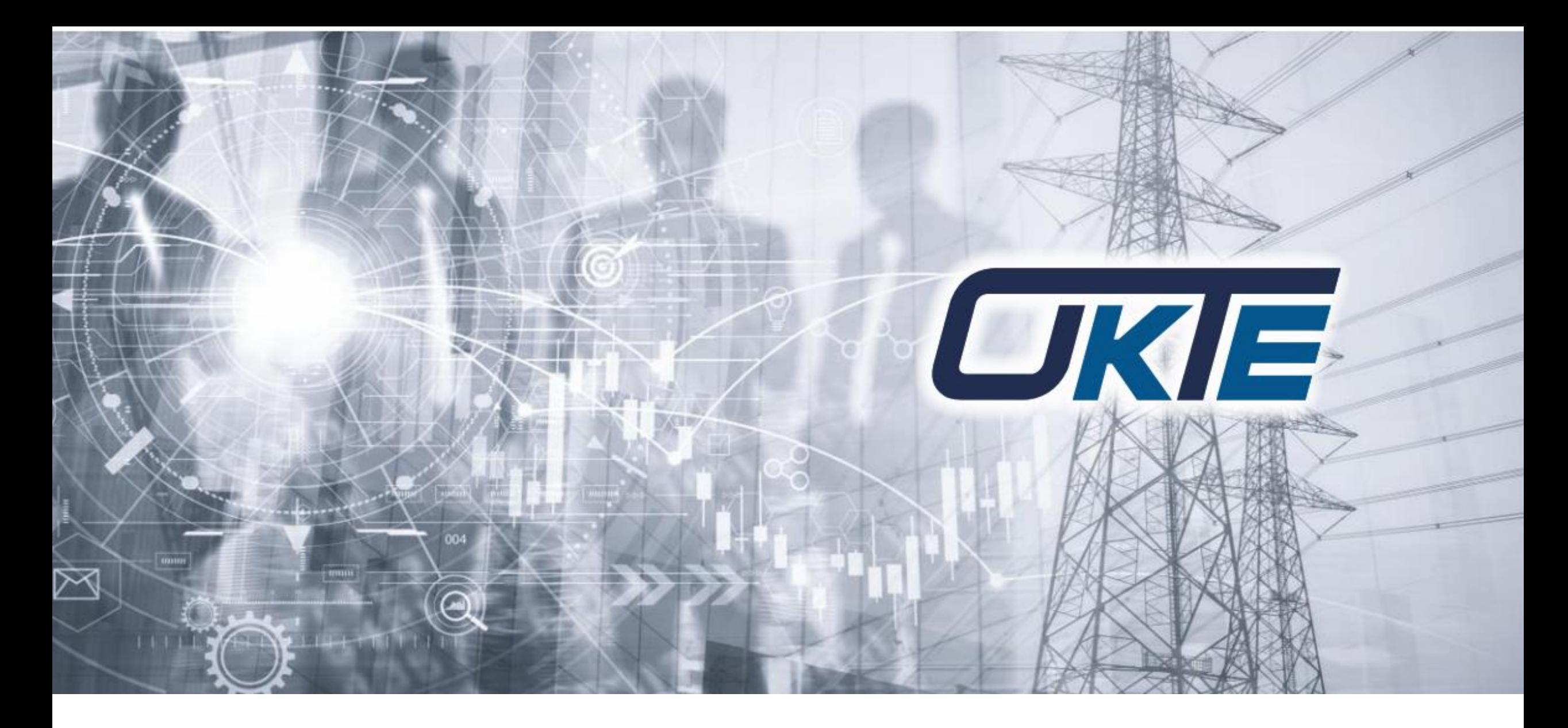

### ĎAKUJEM ZA POZORNOSŤ